## Package 'DDD'

June 3, 2020

<span id="page-0-0"></span>Type Package Title Diversity-Dependent Diversification Version 4.4 Date 2020-06-02 **Depends**  $R (= 3.5.0)$ Imports deSolve, ape, phytools, subplex, Matrix, expm, SparseM Suggests testthat, testit Author Rampal S. Etienne & Bart Haegeman Maintainer Rampal S. Etienne <r.s.etienne@rug.nl> License GPL-3 Encoding UTF-8 Description Implements maximum likelihood and bootstrap methods based on the diversity-dependent birth-death process to test whether speciation or extinction are diversity-dependent, under various models including various types of key innovations. See Etienne et al. 2012, Proc. Roy. Soc. B 279: 1300-1309, <DOI:10.1098/rspb.2011.1439>, Etienne & Haegeman 2012, Am. Nat. 180: E75-E89, <DOI:10.1086/667574> and Etienne et al. 2016. Meth. Ecol. Evol. 7: 1092-1099, <DOI:10.1111/2041-210X.12565>. Also contains functions to simulate the diversity-dependent process. RoxygenNote 7.1.0 NeedsCompilation yes

Repository CRAN

Date/Publication 2020-06-02 23:20:23 UTC

## R topics documented:

bd\_loglik . . . . . . . . . . . . . . . . . . . . . . . . . . . . . . . . . . . . . . . . . . [2](#page-1-0)

<span id="page-1-0"></span>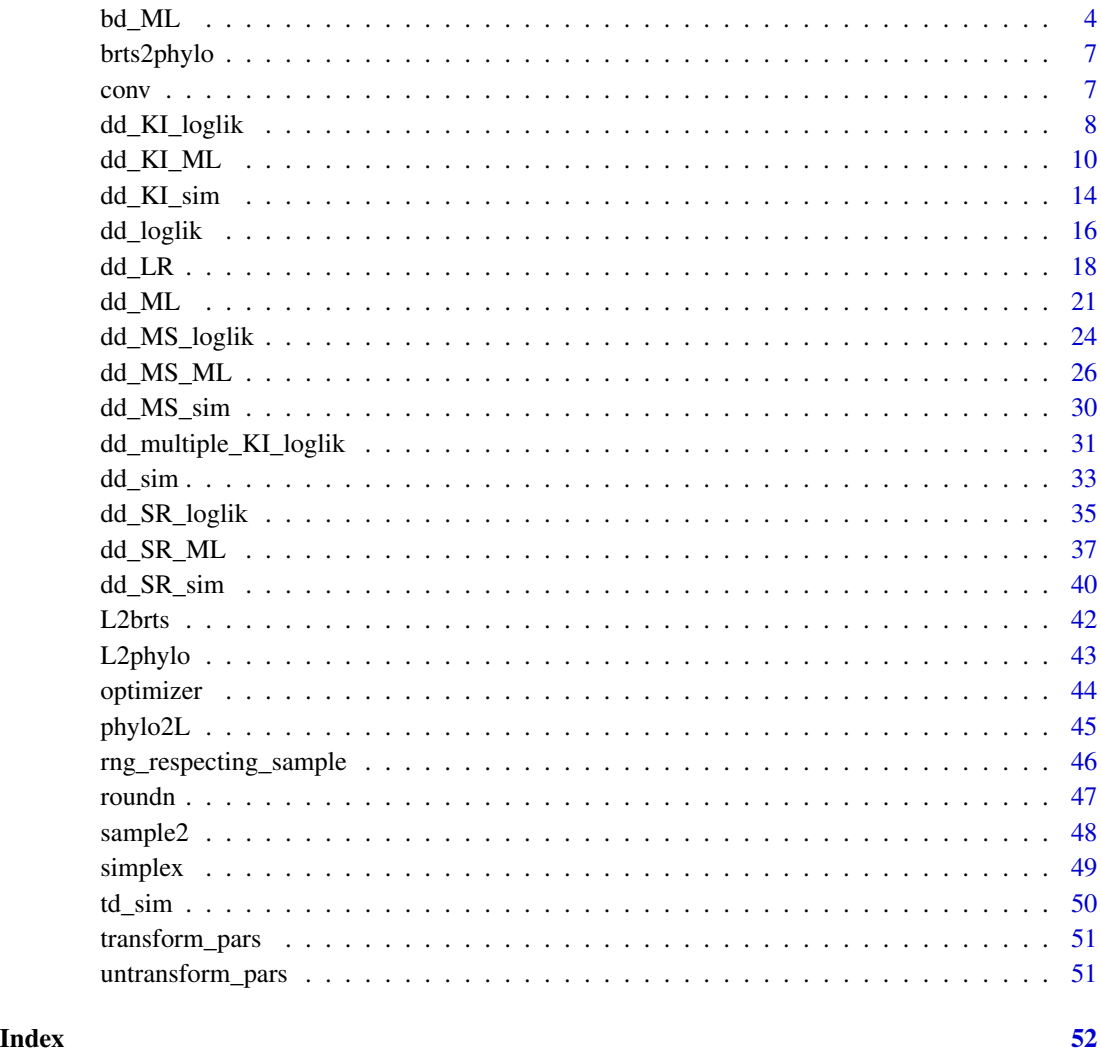

<span id="page-1-1"></span>bd\_loglik *Loglikelihood for diversity-independent diversification model*

### Description

This function computes loglikelihood of a diversity-independent diversification model for a given set of branching times and parameter values.

### Usage

bd\_loglik(pars1, pars2, brts, missnumspec, methode = "lsoda")

#### bd\_loglik 3

### Arguments

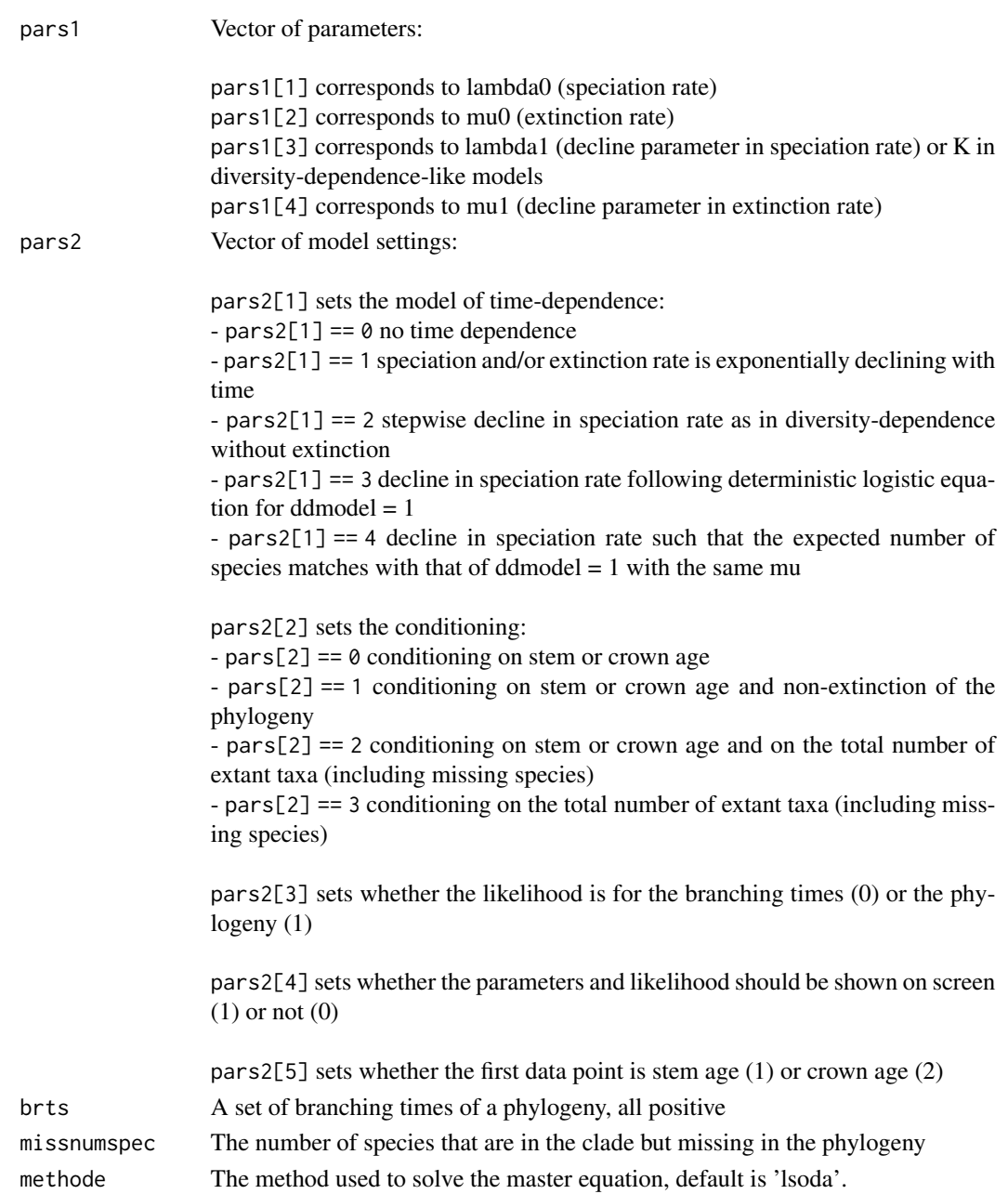

### Value

The loglikelihood

### Author(s)

Rampal S. Etienne, Bart Haegeman & Cesar Martinez

#### <span id="page-3-0"></span>References

```
- Etienne, R.S. et al. 2012, Proc. Roy. Soc. B 279: 1300-1309, doi: 10.1098/rspb.2011.1439
- Etienne, R.S. & B. Haegeman 2012. Am. Nat. 180: E75-E89, doi: 10.1086/667574
```
#### See Also

[bd\\_ML](#page-3-1)

#### Examples

```
bd\_loglik(pars1 = c(0.5, 0.1), pars2 = c(0, 1, 1, 0, 2), brts = 1:10,missnumspec = 0
```
<span id="page-3-1"></span>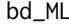

*Maximization of the loglikelihood under the diversity-independent, possibly time-dependent diversification model*

#### Description

This function computes the maximum likelihood estimates of the parameters of a diversity-independent diversification model for a given set of phylogenetic branching times. It also outputs the corresponding loglikelihood that can be used in model comparisons.

#### Usage

```
bd_ML(
  brts,
 initparsopt = c(0.1, 0.05 * (tdmodel \le 1) + 10 * (length(brts) + missnumspec) *(tdmodel > 1),
  idparsopt = c(1, 2 + (t d \text{model} > 1)),idparsfix = (1:4)[-idparsopt],partsfix = rep(0, 4)[idparsfix],missnumspec = 0,
  tdmodel = 0,
  cond = 1,
  btorph = 1,
  soc = 2,
  tol = c(0.001, 1e-04, 1e-06),
  maxiter = 1000 * round((1.25)^{\text{length}(idparsept)}),changeloglikifnoconv = FALSE,optimmethod = "subplex",
  num_cycles = 1,
  methode = "lsoda",
  verbose = FALSE
)
```
#### $bd\_ML$  5

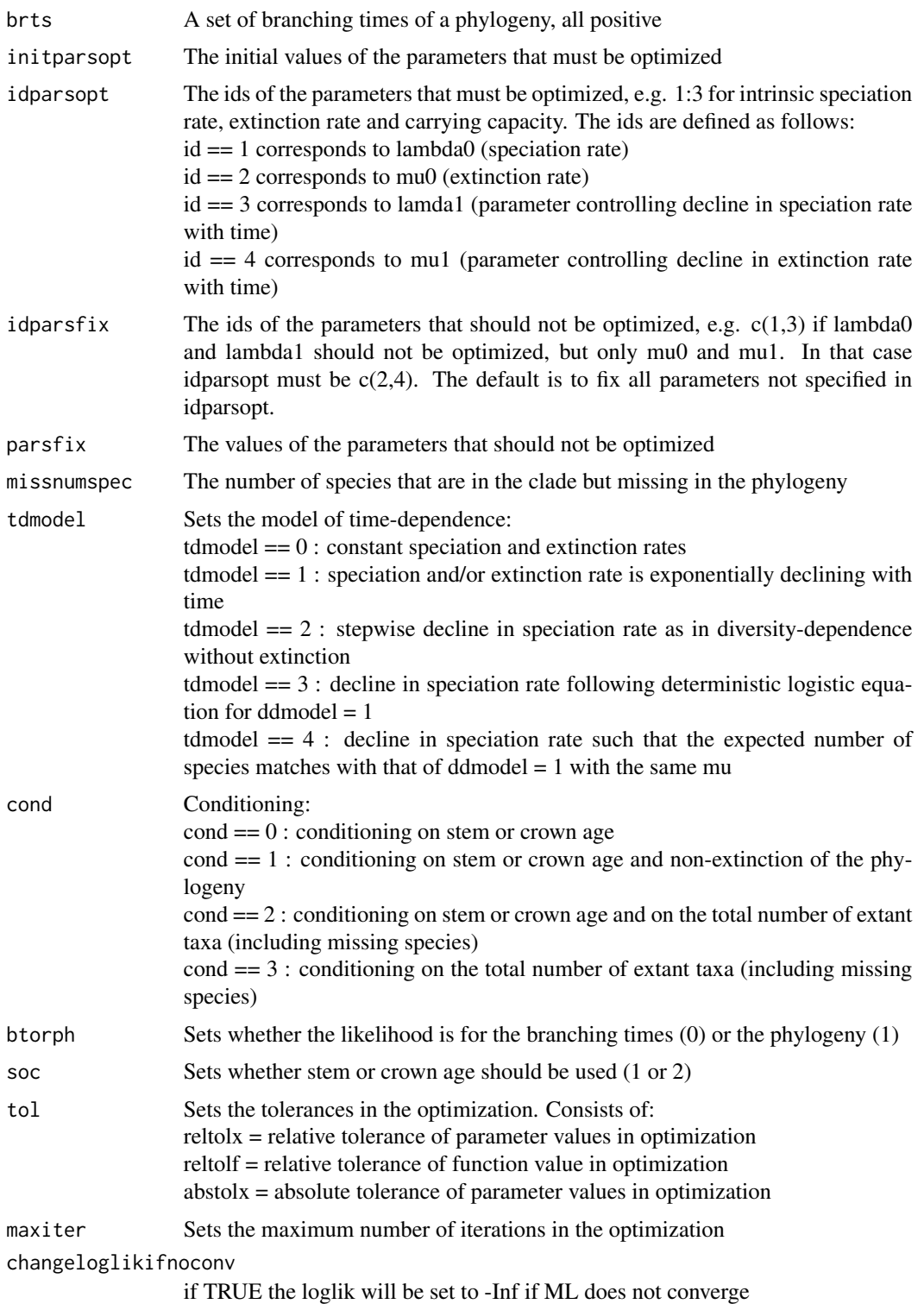

<span id="page-5-0"></span>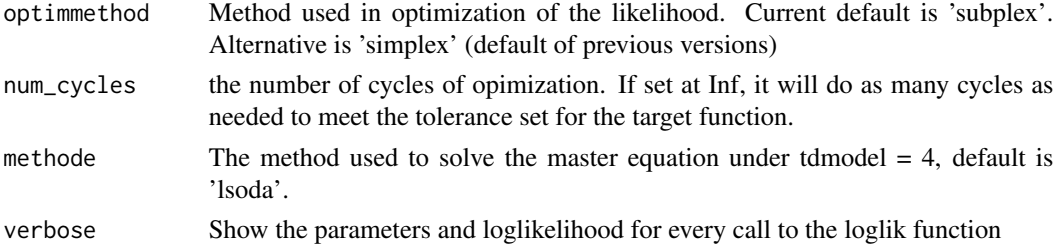

#### Details

The output is a dataframe containing estimated parameters and maximum loglikelihood. The computed loglikelihood contains the factor q! m!  $/(q + m)!$  where q is the number of species in the phylogeny and m is the number of missing species, as explained in the supplementary material to Etienne et al. 2012.

#### Value

A dataframe with the following elements:

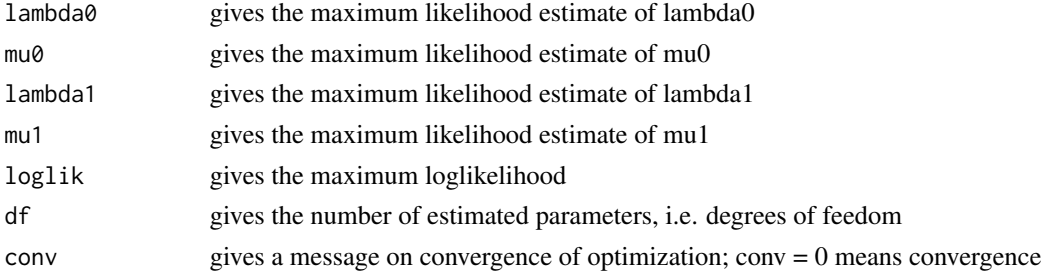

### Author(s)

Rampal S. Etienne & Bart Haegeman

#### References

- Etienne, R.S. et al. 2012, Proc. Roy. Soc. B 279: 1300-1309, doi: 10.1098/rspb.2011.1439

- Etienne, R.S. & B. Haegeman 2012. Am. Nat. 180: E75-E89, doi: 10.1086/667574

#### See Also

[bd\\_loglik](#page-1-1)

#### Examples

```
cat("Estimating parameters for a set of branching times brts with the default settings:")
brts = 1:20bd_ML(brts = brts, cond = 1)
```
<span id="page-6-0"></span>brts2phylo *Function to convert a set of branching times into a phylogeny with random topology This code is taken from the package TESS by Sebastian Hoehna, where the function is called tess.create.phylo*

### Description

Converting a set of branching times to a phylogeny

### Usage

brts2phylo(times, root = FALSE, tip.label = NULL)

#### Arguments

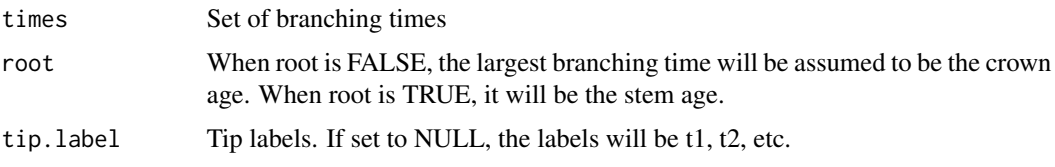

### Value

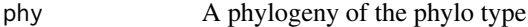

### Author(s)

Rampal S. Etienne

### References

- Etienne, R.S. et al. 2012, Proc. Roy. Soc. B 279: 1300-1309, doi: 10.1098/rspb.2011.1439

- Etienne, R.S. & B. Haegeman 2012. Am. Nat. 180: E75-E89, doi: 10.1086/667574

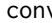

conv *Function to do convolution of two vectors*

### Description

Convolution of two vectors

#### Usage

 $conv(x, y)$ 

#### <span id="page-7-0"></span>**Arguments**

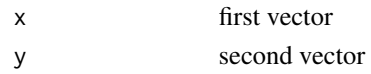

### Value

vector that is the convolution of x and y

### Author(s)

Rampal S. Etienne

#### References

- Etienne, R.S. et al. 2012, Proc. Roy. Soc. B 279: 1300-1309, doi: 10.1098/rspb.2011.1439 - Etienne, R.S. & B. Haegeman 2012. Am. Nat. 180: E75-E89, doi: 10.1086/667574

#### Examples

conv(1:10,1:10)

<span id="page-7-1"></span>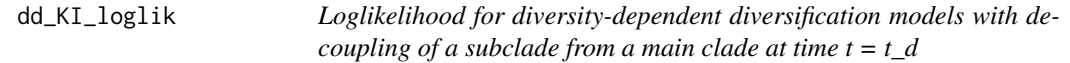

#### Description

This function computes loglikelihood of a diversity-dependent diversification model for a given set of branching times and parameter values where the diversity-dependent dynamics of a subclade decouple from the dynamics of the main clade at time t\_d, potentially accompanied by a shift in parameters.

#### Usage

```
dd_KI_loglik(pars1, pars2, brtsM, brtsS, missnumspec, methode = "lsoda")
```
#### Arguments

pars1 Vector of parameters:

pars1[1] corresponds to lambda\_M (speciation rate) of the main clade pars1[2] corresponds to mu\_M (extinction rate) of the main clade pars1[3] corresponds to K\_M (clade-level carrying capacity) of the main clade pars1[4] corresponds to lambda\_S (speciation rate) of the subclade pars1[5] corresponds to mu\_S (extinction rate) of the subclade pars1[6] corresponds to K\_S (clade-level carrying capacity) of the subclade pars1[7] corresponds to t\_d (the time of decoupling)

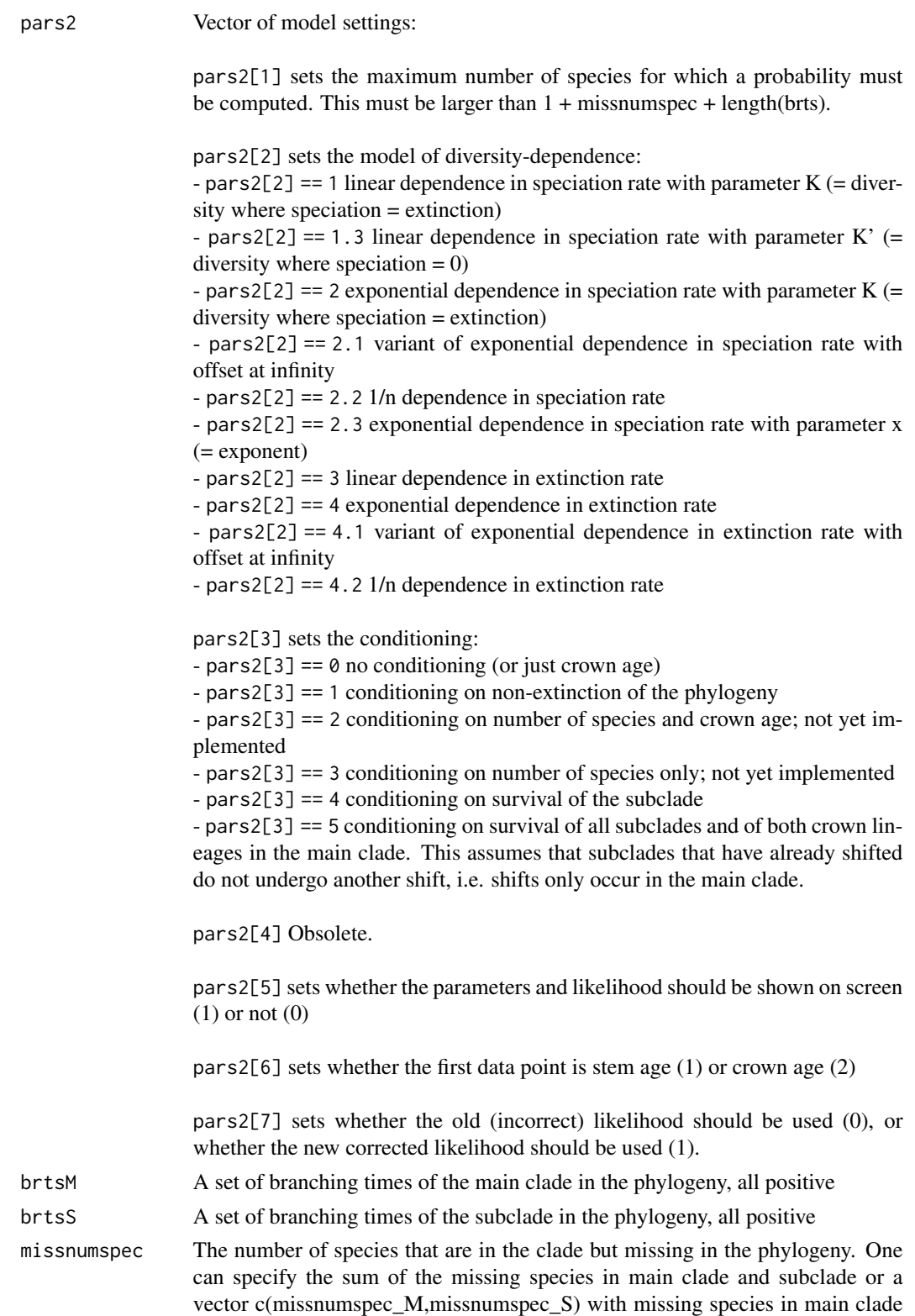

and subclade respectively.

<span id="page-9-0"></span>methode The method used to solve the master equation, default is 'analytical' which uses matrix exponentiation; alternatively numerical ODE solvers can be used, such as 'lsoda' or 'ode45'. These were used in the package before version 3.1.

### Value

The loglikelihood

#### Author(s)

Rampal S. Etienne & Bart Haegeman

#### References

- Etienne, R.S. et al. 2012, Proc. Roy. Soc. B 279: 1300-1309, doi: 10.1098/rspb.2011.1439
- Etienne, R.S. & B. Haegeman 2012. Am. Nat. 180: E75-E89, doi: 10.1086/667574

### See Also

[dd\\_KI\\_ML](#page-9-1), [dd\\_loglik](#page-15-1) [dd\\_SR\\_loglik](#page-34-1)

#### Examples

```
pars1 = c(0.25,0.12,25.51,1.0,0.16,8.61,9.8)
pars2 = c(200,1,0,18.8,1,2)
missumspec = 0brtsM = c(25.2,24.6,24.0,22.5,21.7,20.4,19.9,19.7,18.8,17.1,15.8,11.8,9.7,8.9,5.7,5.2)
brtsS = c(9.6, 8.6, 7.4, 4.9, 2.5)dd_KI_loglik(pars1,pars2,brtsM,brtsS,missnumspec,methode = 'ode45')
```
<span id="page-9-1"></span>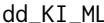

Maximization of the loglikelihood under a diversity-dependent diversi*fication model with decoupling of a subclade's diversication dynamics from the main clade's dynamics*

#### Description

This function computes the maximum likelihood estimates of the parameters of a diversity-dependent diversification model with decoupling of the diversification dynamics of a subclade from the dynamics of the main clade for a given set of phylogenetic branching times of main clade and subclade and the time of splitting of the lineage that will form the subclade. It also outputs the corresponding loglikelihood that can be used in model comparisons.

### dd\_KI\_ML 11

### Usage

```
dd_KI_ML(
 brtsM,
 brtsS,
  tsplit,
  initparsept = c(0.5, 0.1, 2 * (1 + length(brtsM) + missnumspec[1]), 2 * (1 +length(brtsS) + missnumspec[length(missnumspec)]), (tsplit + max(brtsS))/2),
  partsfix = NULL,idparsept = c(1:3, 6:7),
  idparsfix = NULL,
 idparsnoshift = (1:7)[c(-idparsopt, (-1)^{\wedge}(length(idparsfix) != 0) * idparsfix)],
  res = 10 * (1 + length(c(brtsM, brts)) + sum(missnumspec)),ddmodel = 1,
 missnumspec = 0,
  cond = 1,
  soc = 2,
  tol = c(0.001, 1e-04, 1e-06),
  maxiter = 1000 * \text{round}((1.25)^{\text{length}}(idparsept)),changeloglikifnoconv = FALSE,
  optimmethod = "subplex",
  num_cycles = 1,
 methode = "analytical",
 correction = FALSE,
 verbose = FALSE
```
#### Arguments

)

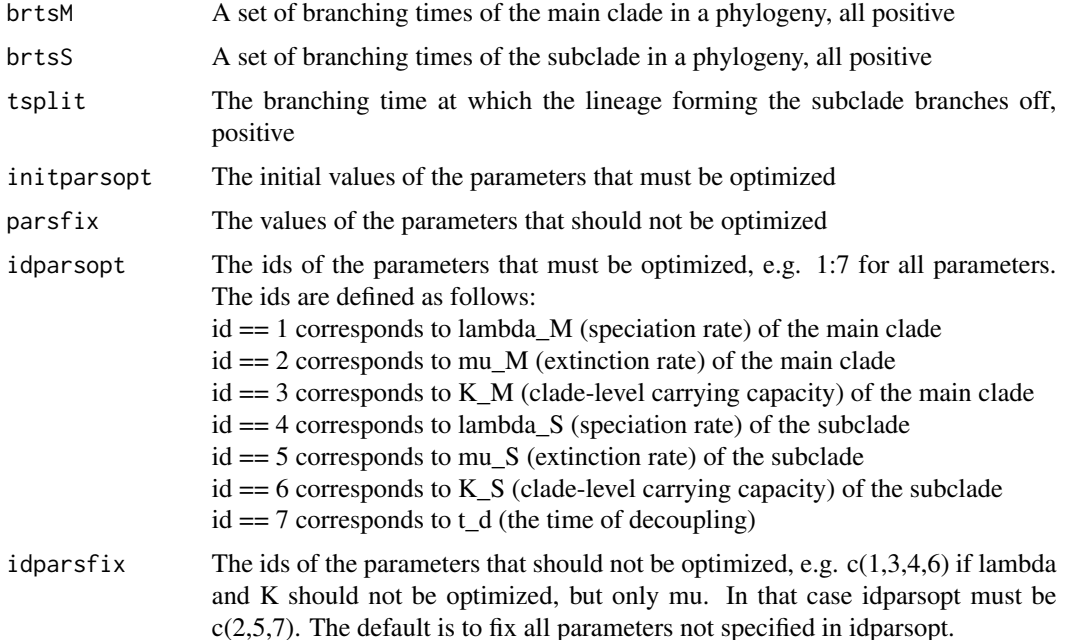

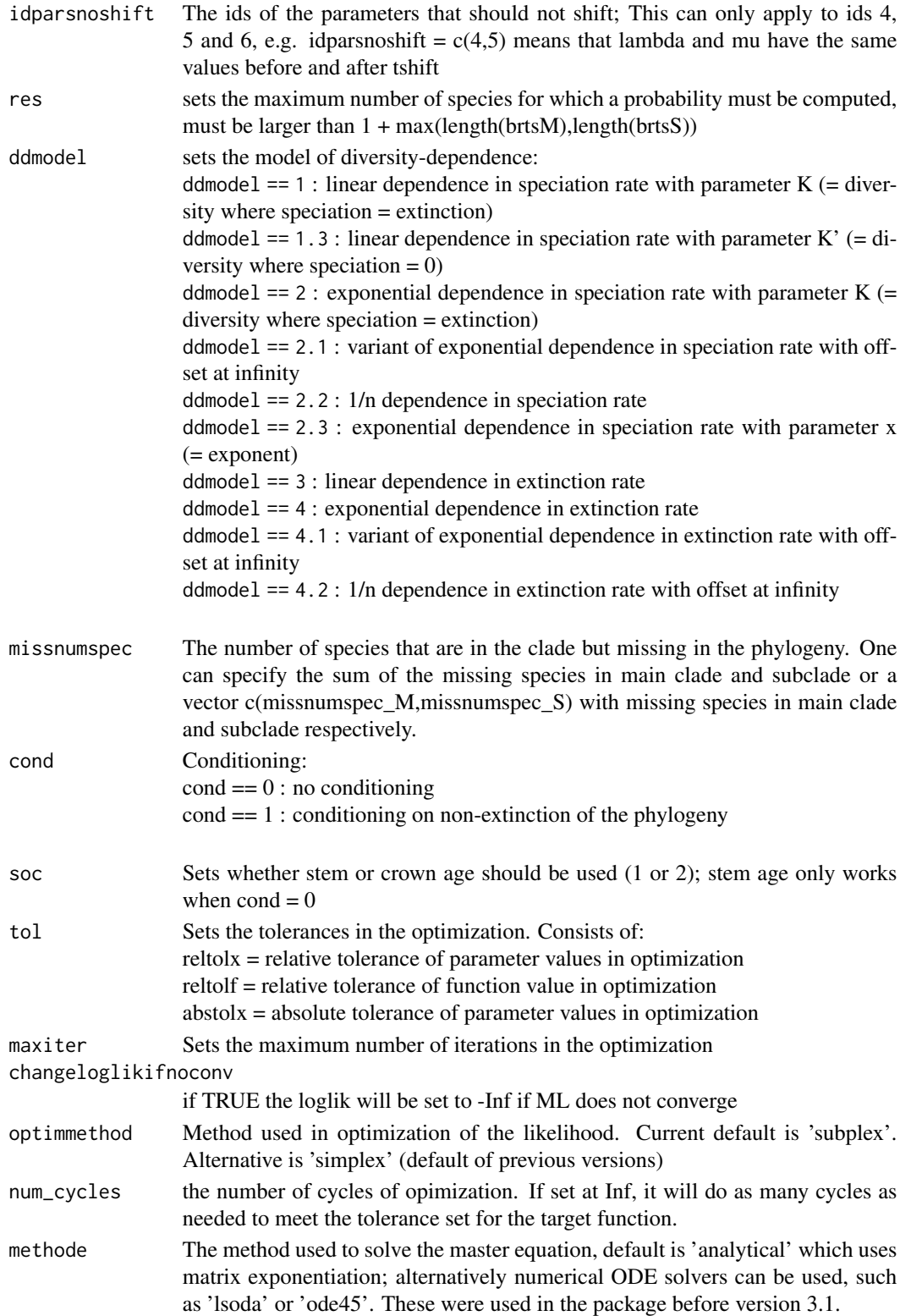

### <span id="page-12-0"></span>dd\_KI\_ML 13

### Details

The output is a dataframe containing estimated parameters and maximum loglikelihood. The computed loglikelihood contains the factor q!  $m!/(q + m)!$  where q is the number of species in the phylogeny and m is the number of missing species, as explained in the supplementary material to Etienne et al. 2012.

#### Value

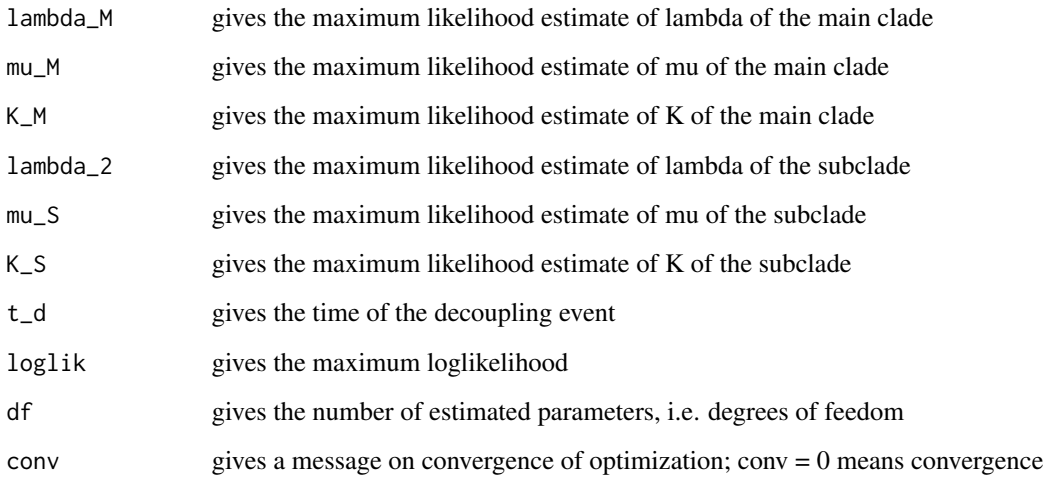

### Note

The optimization may get trapped in local optima. Try different starting values to search for the global optimum.

#### Author(s)

Rampal S. Etienne & Bart Haegeman

#### References

- Etienne, R.S. et al. 2012, Proc. Roy. Soc. B 279: 1300-1309, doi: 10.1098/rspb.2011.1439
- Etienne, R.S. & B. Haegeman 2012. Am. Nat. 180: E75-E89, doi: 10.1086/667574

### See Also

[dd\\_KI\\_loglik](#page-7-1), [dd\\_ML](#page-20-1), [dd\\_SR\\_ML](#page-36-1),

#### Examples

```
cat("This will estimate parameters for two sets of branching times brtsM, brtsS\n")
cat("without conditioning.\n")
cat("The tolerance of the optimization is set high so runtime is fast in this example.\n")
cat("In real applications, use the default or more stringent settins for tol.\n")
brtsM = 4:10brtsS = seq(0.1, 3.5, 0.7)tsplit = 5dd_KI_ML(brtsM = brtsM, brtsS = brtsS, tsplit = tsplit, idparsopt = c(1:3,6,7),
  initparsopt = c(0.885, 2e-14, 6.999, 6.848, 4.001), idparsfix = NULL,
  parsfix = NULL,idparsnoshift = c(4,5), cond = 0, tol = c(3E-1,3E-1,3E-1),
  optimmethod = 'simplex')
```
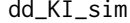

Function to simulate a key innovation in macro-evolution with the in*novative clade decoupling from the diversity-dependent diversification dynamics of the main clade*

#### Description

Simulating a diversity-dependent diversification process where at a given time a new clade emerges with different inherent speciation rate and extinction rate and clade-level carrying capacity and with decoupled dynamics

#### Usage

```
dd_KI_sim(pars, age, ddmodel = 1)
```
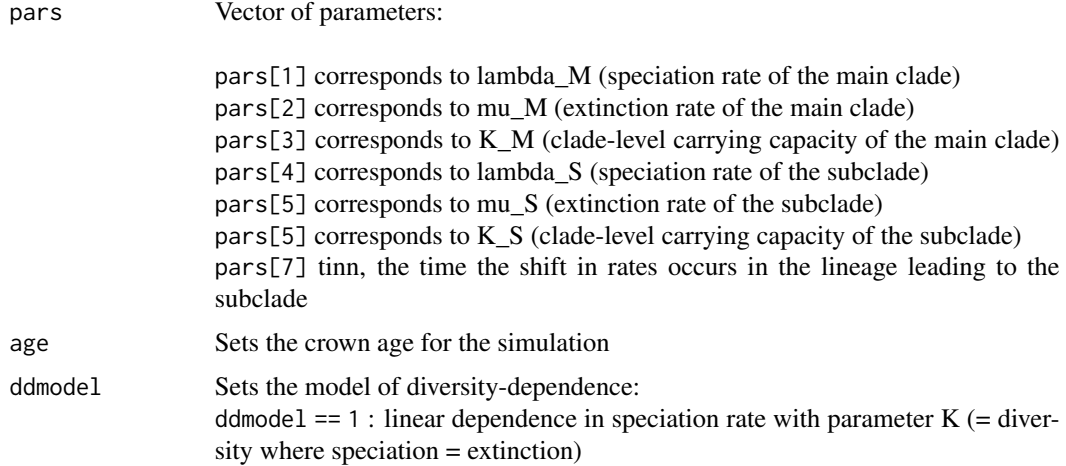

<span id="page-13-0"></span>

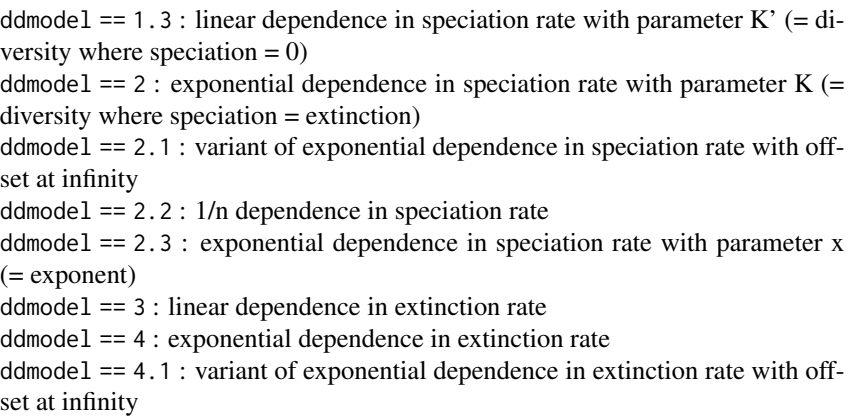

ddmodel == 4.2 : 1/n dependence in extinction rate with offset at infinity

### Value

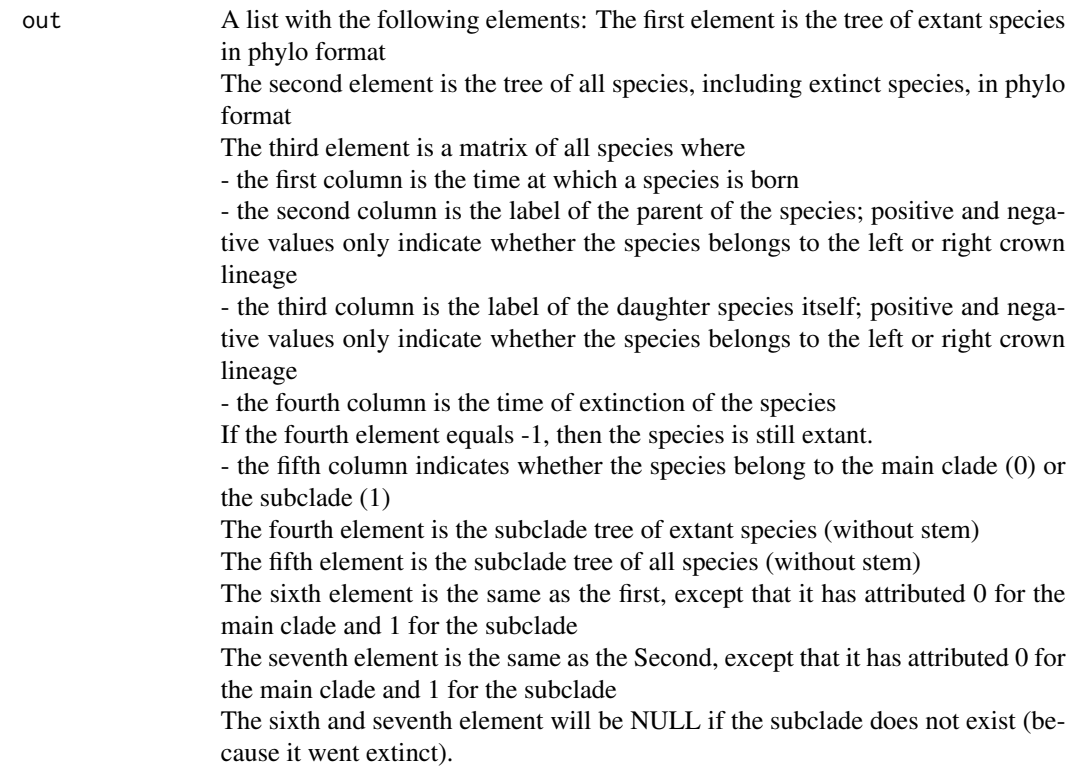

## Author(s)

Rampal S. Etienne

### <span id="page-15-0"></span>References

```
- Etienne, R.S. et al. 2012, Proc. Roy. Soc. B 279: 1300-1309, doi: 10.1098/rspb.2011.1439
- Etienne, R.S. & B. Haegeman 2012. Am. Nat. 180: E75-E89, doi: 10.1086/667574
```
#### Examples

dd\_KI\_sim(c(0.2,0.1,20,0.1,0.05,30,4),10)

<span id="page-15-1"></span>dd\_loglik *Loglikelihood for diversity-dependent diversification models*

#### Description

This function computes loglikelihood of a diversity-dependent diversification model for a given set of branching times and parameter values.

### Usage

dd\_loglik(pars1, pars2, brts, missnumspec, methode = "analytical")

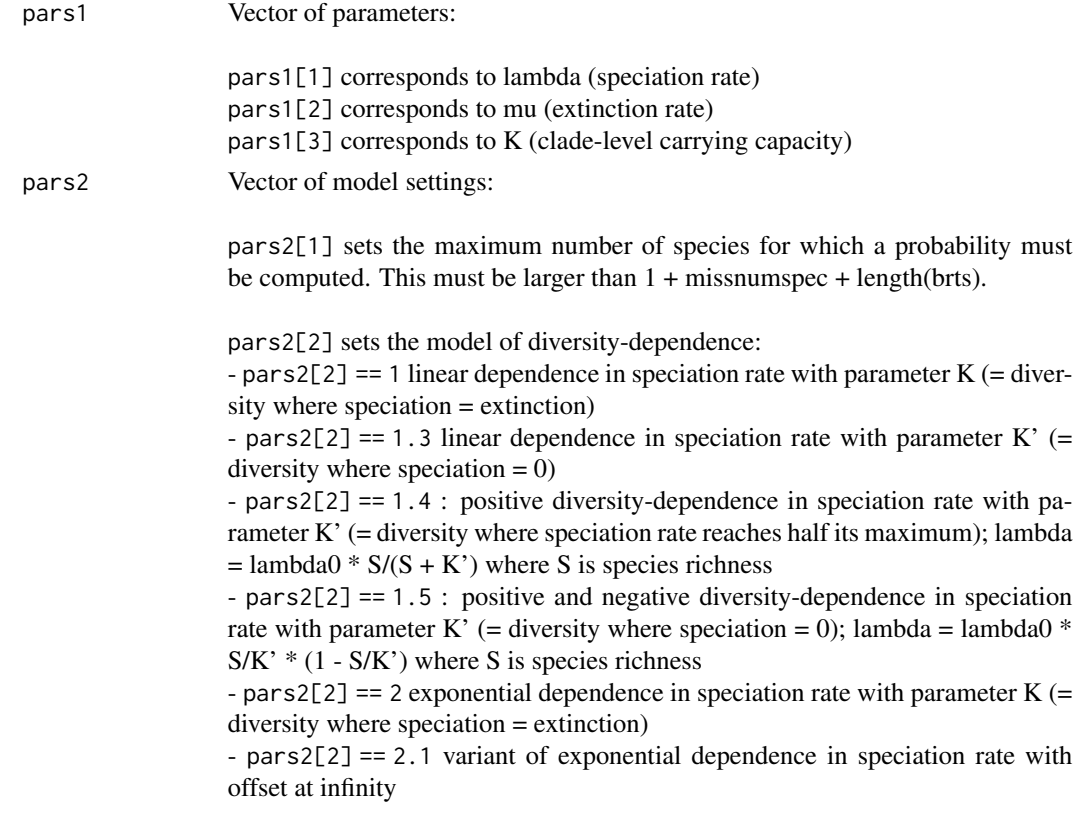

<span id="page-16-0"></span>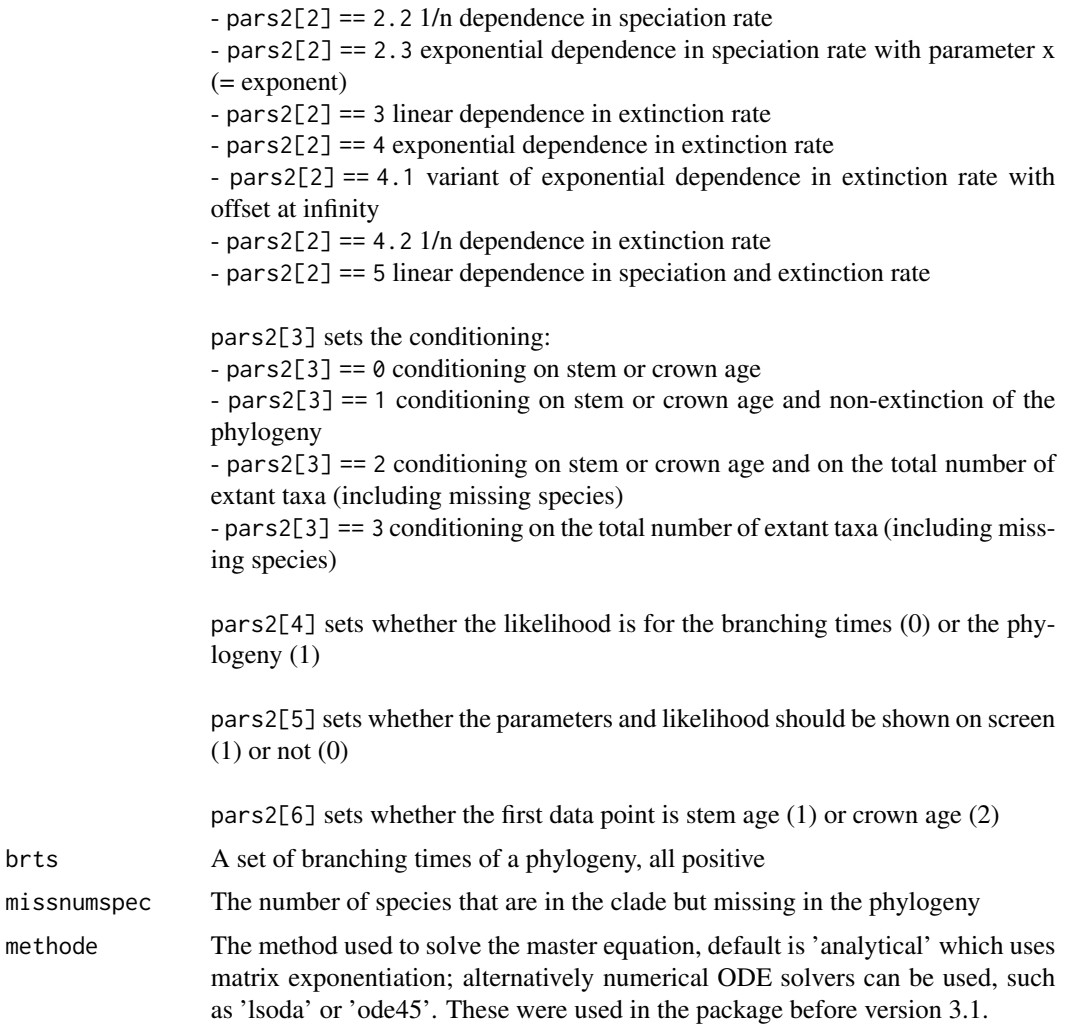

### Value

The loglikelihood

### Author(s)

Rampal S. Etienne & Bart Haegeman

### References

- Etienne, R.S. et al. 2012, Proc. Roy. Soc. B 279: 1300-1309, doi: 10.1098/rspb.2011.1439

- Etienne, R.S. & B. Haegeman 2012. Am. Nat. 180: E75-E89, doi: 10.1086/667574

### See Also

[dd\\_ML](#page-20-1), [dd\\_SR\\_loglik](#page-34-1), [dd\\_KI\\_loglik](#page-7-1)

#### <span id="page-17-0"></span>Examples

```
dd_loglik(pars1 = c(0.5,0.1,100), pars2 = c(100,1,1,1,0,2), brts = 1:10, missnumspec = 0)
```
dd\_LR *Bootstrap likelihood ratio test of diversity-dependent diversification model*

#### Description

This function computes the maximum likelihood and the associated estimates of the parameters of a diversity-dependent diversification model for a given set of phylogenetic branching times. It then performs a bootstrap likelihood ratio test of the diversity-dependent (DD) model against the constant-rates (CR) birth-death model. Finally, it computes the power of this test.

### Usage

```
dd_LR(
  brts,
  initparsoptDD,
  initparsoptCR,
 missnumspec,
 outputfilename = NULL,
  seed = 42,
  endmc = 1000,
  alpha = 0.05,
 plotit = TRUE,
  res = 10 * (1 + length(brts) + missing)ddmodel = 1,
  cond = 1,
 btorph = 1,
  soc = 2,
  tol = c(0.001, 1e-04, 1e-06),
 maxiter = 2000,changeloglikifnoconv = FALSE,
  optimmethod = "subplex",
 methode = "analytical"
)
```
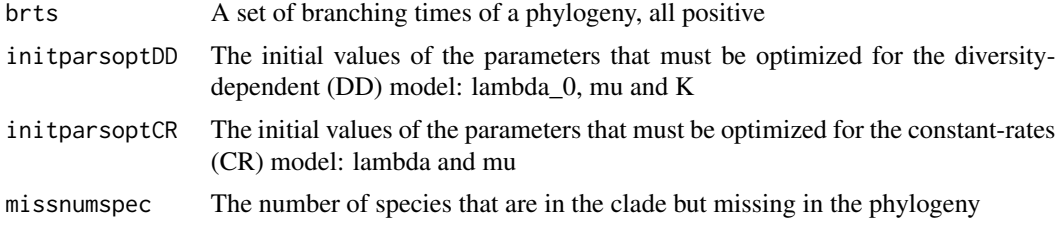

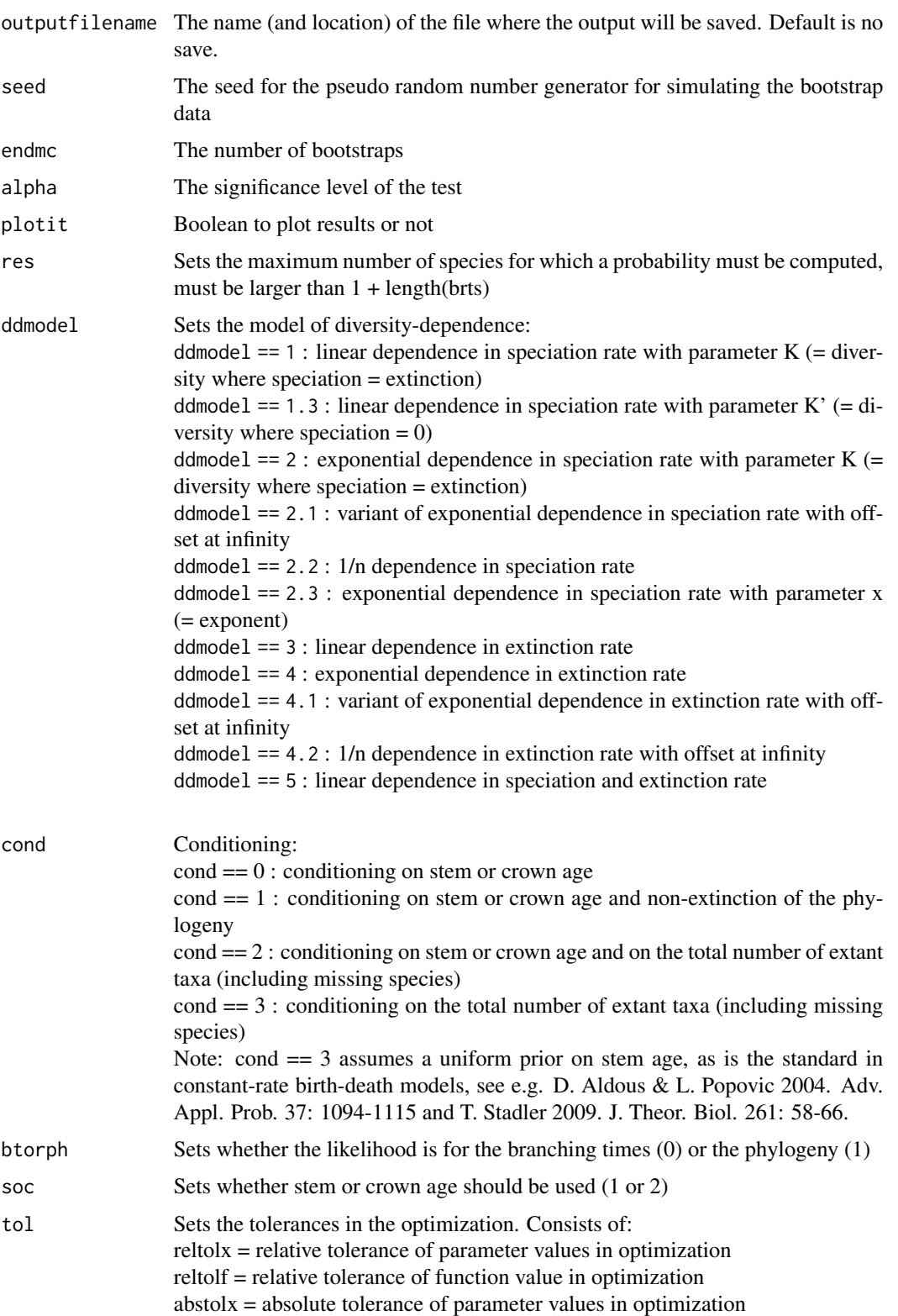

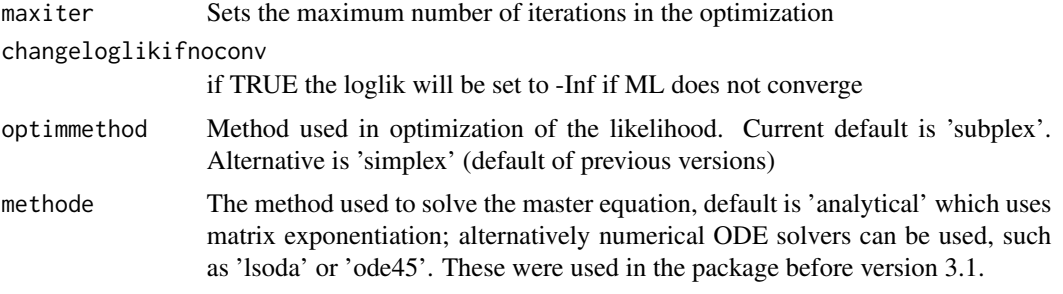

### Details

The output is a list with 3 elements:

### Value

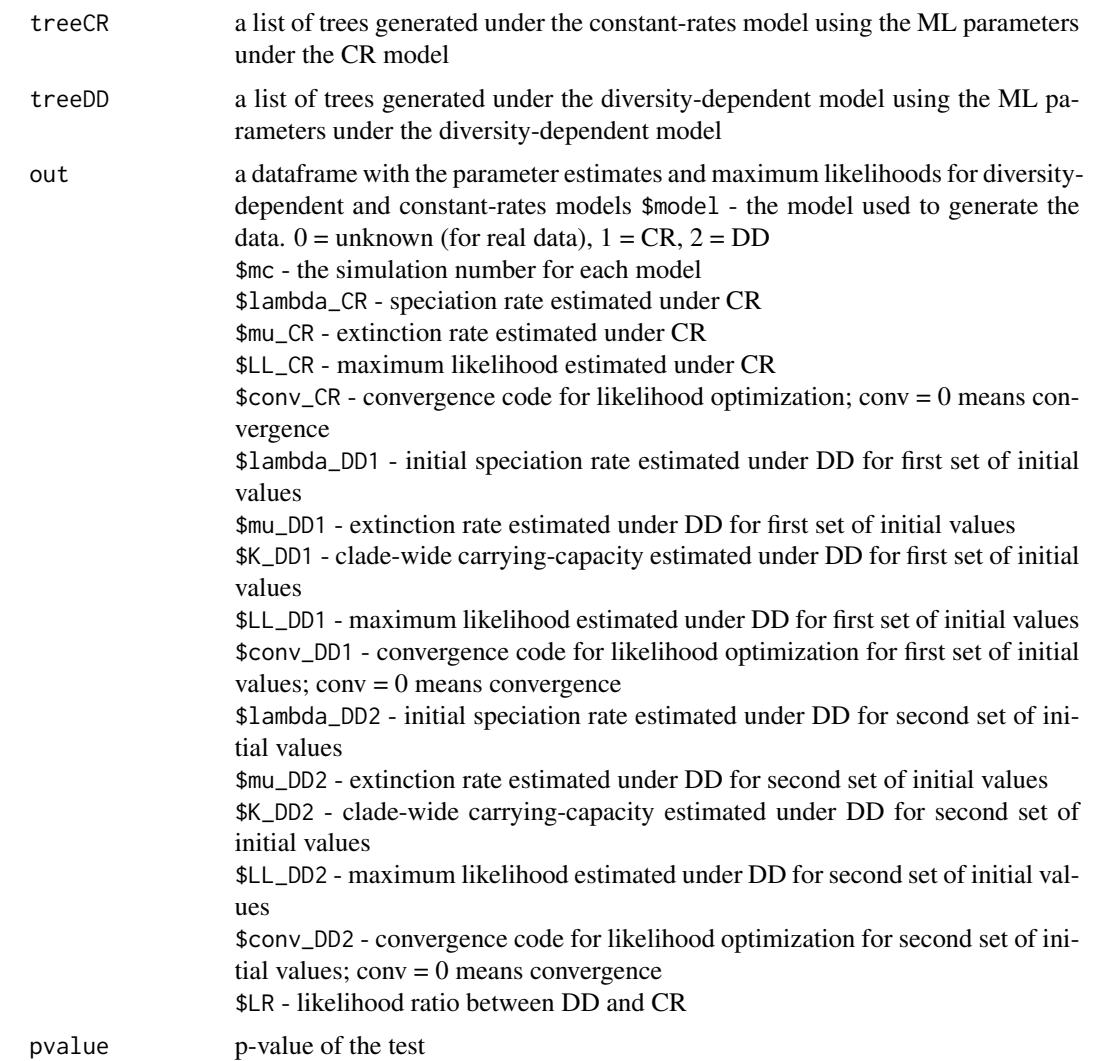

<span id="page-20-0"></span>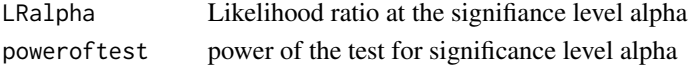

#### Author(s)

Rampal S. Etienne & Bart Haegeman

#### References

- Etienne, R.S. et al. 2016. Meth. Ecol. Evol. 7: 1092-1099, doi: 10.1111/2041-210X.12565
- Etienne, R.S. et al. 2012, Proc. Roy. Soc. B 279: 1300-1309, doi: 10.1098/rspb.2011.1439
- Etienne, R.S. & B. Haegeman 2012. Am. Nat. 180: E75-E89, doi: 10.1086/667574

#### See Also

[dd\\_loglik](#page-15-1), [dd\\_ML](#page-20-1)

<span id="page-20-1"></span>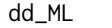

Maximization of the loglikelihood under a diversity-dependent diver*sification model*

#### Description

This function computes the maximum likelihood estimates of the parameters of a diversity-dependent diversification model for a given set of phylogenetic branching times. It also outputs the corresponding loglikelihood that can be used in model comparisons.

#### Usage

```
dd_ML(
 brts,
  initparsopt = initparsoptdefault(ddmodel, brts, missnumspec),
  idparsopt = 1:length(initparsopt),
  idparfix = (1:(3 + (ddmodel == 5)))[-idparsopt],parsfix = parsfixdefault(ddmodel, brts, missnumspec, idparsopt),
  res = 10 * (1 + length(brts) + missing.ddmodel = 1,
 missnumspec = 0,
  cond = 1,
 btorph = 1,
  soc = 2,
  tol = c(0.001, 1e-04, 1e-06),
  maxiter = 1000 * round((1.25)^{\text{h}})ength(idparsopt)),
  changeloglikifnoconv = FALSE,optimmethod = "subplex",
  num_cycles = 1,
 methode = "analytical",
  verbose = FALSE
)
```
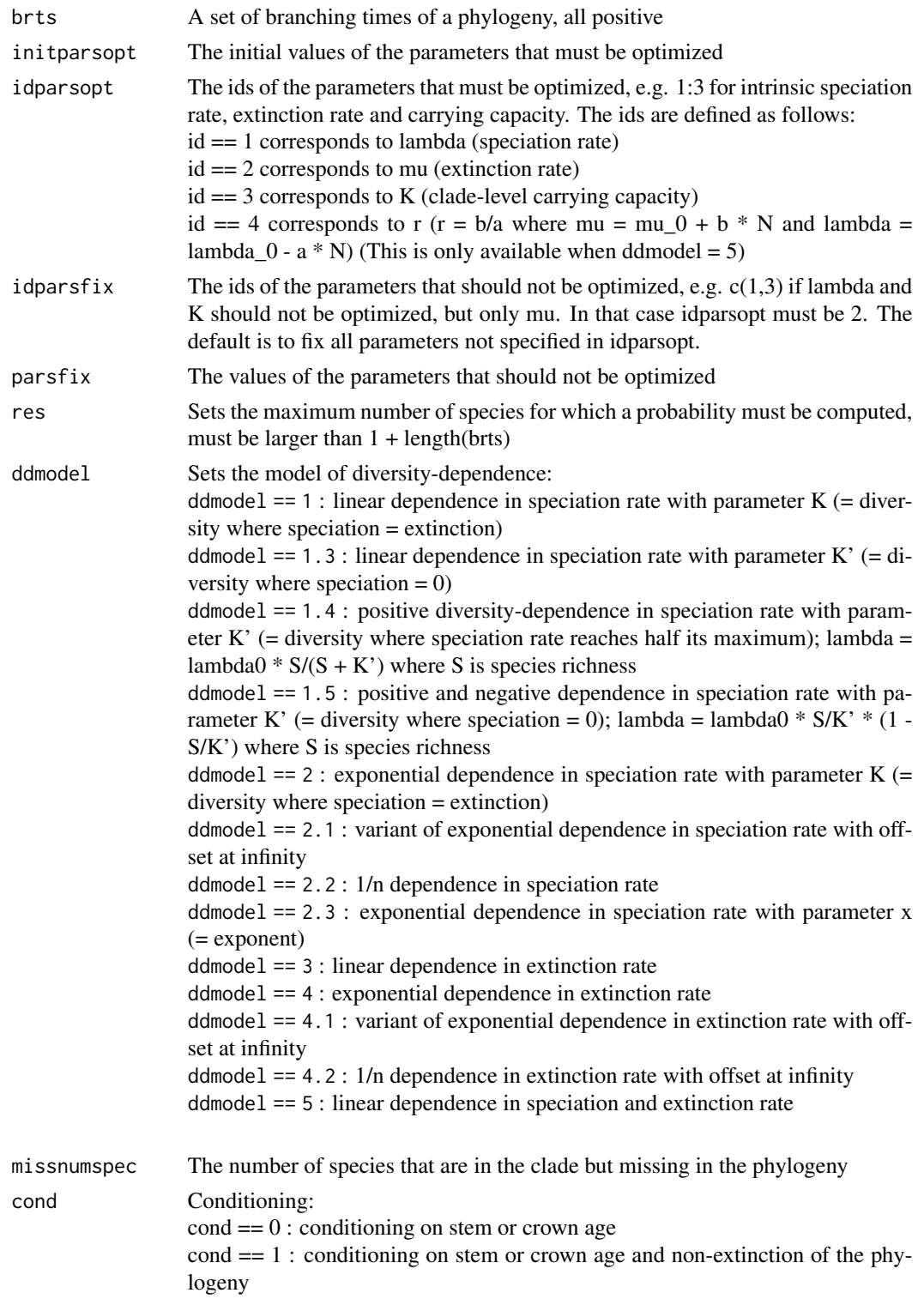

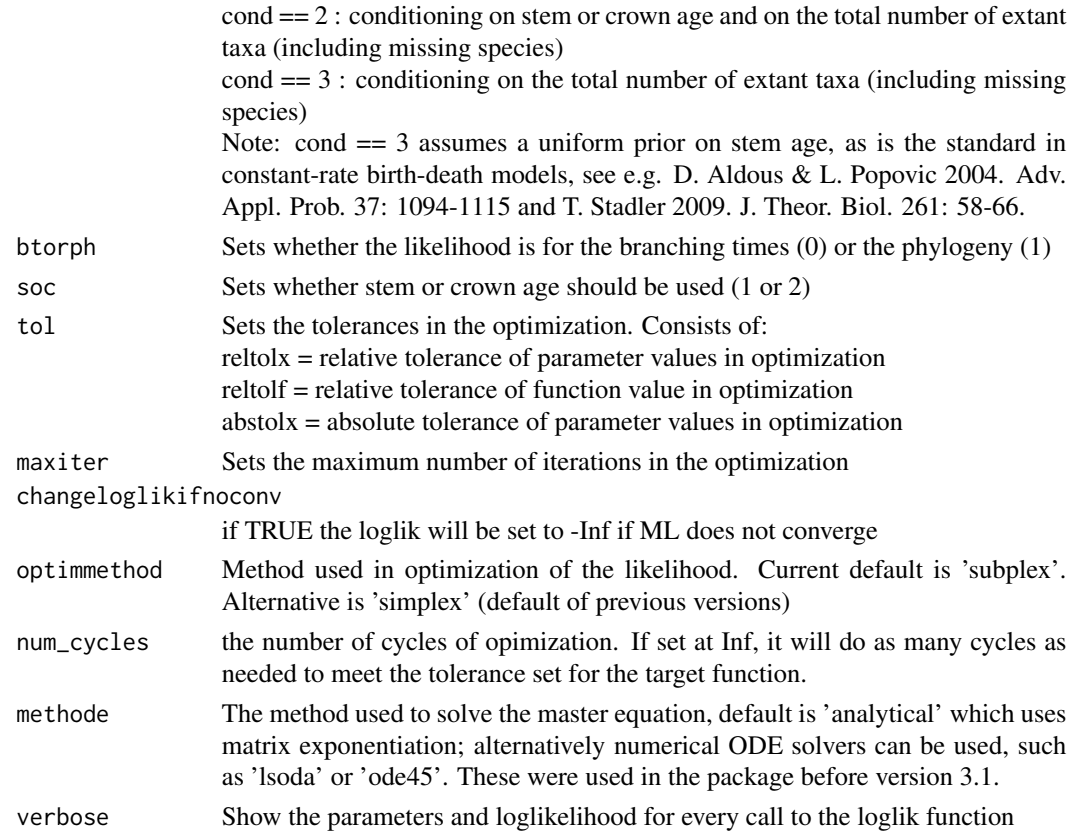

### Details

The output is a dataframe containing estimated parameters and maximum loglikelihood. The computed loglikelihood contains the factor q! m!  $/(q + m)!$  where q is the number of species in the phylogeny and m is the number of missing species, as explained in the supplementary material to Etienne et al. 2012.

### Value

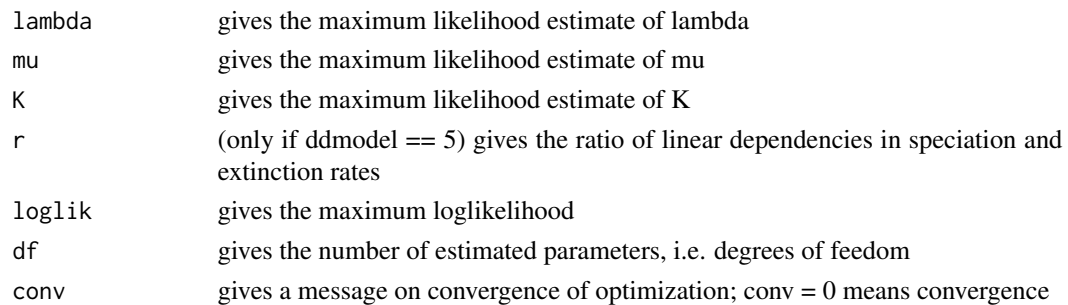

### Author(s)

Rampal S. Etienne & Bart Haegeman

#### <span id="page-23-0"></span>References

- Etienne, R.S. et al. 2012, Proc. Roy. Soc. B 279: 1300-1309, doi: 10.1098/rspb.2011.1439 - Etienne, R.S. & B. Haegeman 2012. Am. Nat. 180: E75-E89, doi: 10.1086/667574

### See Also

[dd\\_loglik](#page-15-1), [dd\\_SR\\_ML](#page-36-1), [dd\\_KI\\_ML](#page-9-1),

#### Examples

```
cat("Estimating the intrinsic speciation rate lambda and the carrying capacity K")
cat("for a fixed extinction rate of 0.1, conditioning on clade survival and two missing species:")
brts = 1:5dd_ML(brts = brts,initparsopt = c(1.3078, 7.4188), idparsopt = c(1,3), parsfix = 0.1,
      cond = 1, missnumspec = 2, tol = c(1E-3, 1E-3, 1E-4), optimmethod = 'simplex')
```
<span id="page-23-1"></span>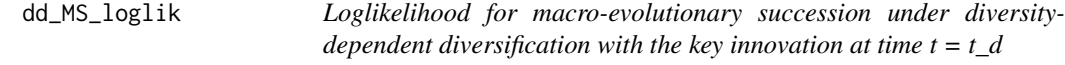

### Description

This function computes the loglikelihood of a diversity-dependent diversification model for a given set of branching times and parameter values where the diversity-dependent dynamics of an innovative subclade have different parameters from the dynamics of the main clade from time t\_d, but both are governed by the same carrying capacity and experience each other's diversity.

#### Usage

dd\_MS\_loglik(pars1, pars2, brtsM, brtsS, missnumspec, methode = "analytical")

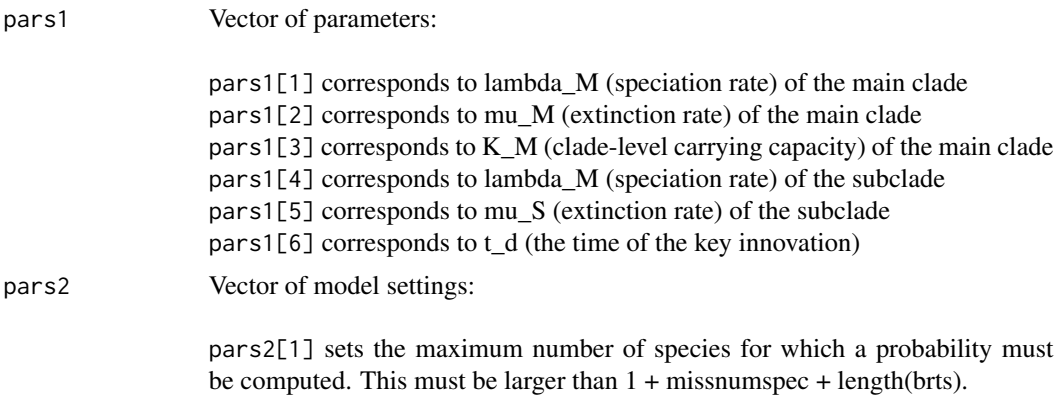

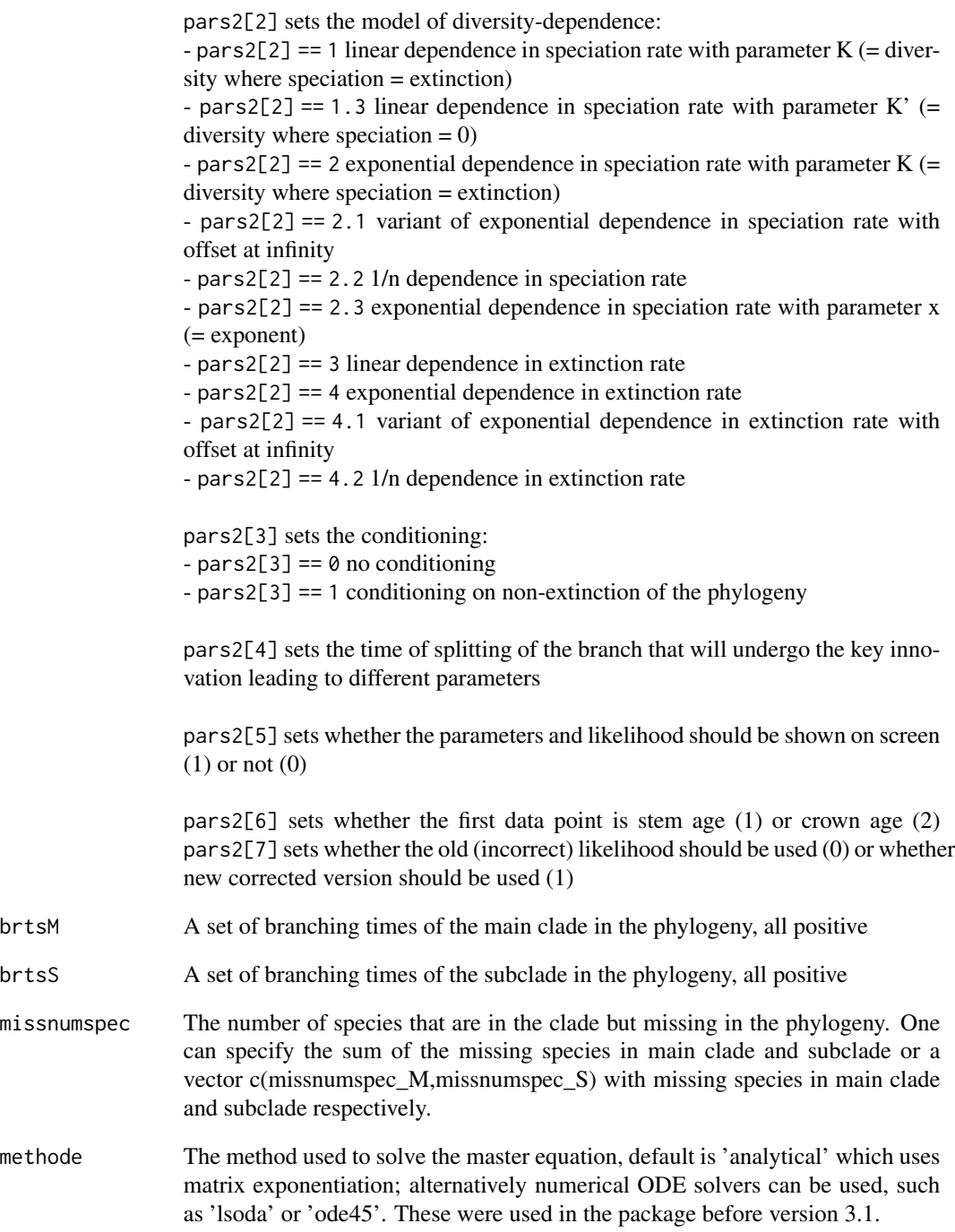

### Value

The loglikelihood

#### <span id="page-25-0"></span>Author(s)

Rampal S. Etienne & Bart Haegeman

#### References

- Etienne, R.S. et al. 2012, Proc. Roy. Soc. B 279: 1300-1309, doi: 10.1098/rspb.2011.1439

- Etienne, R.S. & B. Haegeman 2012. Am. Nat. 180: E75-E89, doi: 10.1086/667574

#### See Also

[dd\\_MS\\_ML](#page-25-1), [dd\\_loglik](#page-15-1), [dd\\_KI\\_loglik](#page-7-1), [dd\\_SR\\_loglik](#page-34-1)

#### Examples

```
pars1 = c(0.2,0.1,40,1.0,0.1,9.8)
pars2 = c(200,1,0,18.8,1,2)
missnumspec = 0brtsM = c(25.2,24.6,24.0,22.5,21.7,20.4,19.9,19.7,18.8,17.1,15.8,11.8,9.7,8.9,5.7,5.2)
brtsS = c(9.6, 8.6, 7.4, 4.9, 2.5)dd_MS_loglik(pars1,pars2,brtsM,brtsS,missnumspec,methode = 'ode45')
```
<span id="page-25-1"></span>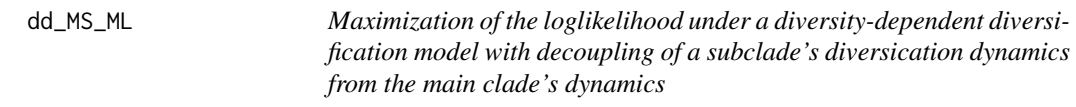

#### Description

This function computes the maximum likelihood estimates of the parameters of a diversity-dependent diversification model where the diversity-dependent dynamics of an innovative subclade have different parameters from the dynamics of the main clade from time t\_d, but both are governed by the same carrying capacity and experience each other's diversity. Required isa given set of phylogenetic branching times of main clade and subclade and the time of splitting of the lineage that will form the subclade. The function also outputs the corresponding loglikelihood that can be used in model comparisons.

#### Usage

```
dd_MS_ML(
 brtsM,
 brtsS,
  tsplit,
 initparsopt = c(0.5, 0.1, 2 * (1 + length(brtsM) + length(brtsS) + sum(missnumspec)),(tsplit + max(brtsS))/2),
  partsfix = NULL,idparsopt = c(1:3, 6),
```

```
idparsfix = NULL,
idparsnoshift = (1:6)[c(-idparsept, (-1)^{d}^{i}(length(idparsefix) != 0) * idparsefix)],res = 10 * (1 + length(c(brtsM, brts)) + sum(missnumspec)),ddmodel = 1.3,
missnumspec = 0,
cond = \theta,
soc = 2,
tol = c(0.001, 1e-04, 1e-06),
maxiter = 1000 * round((1.25)^{\text{length}(idparsept)}),changeloglikifnoconv = FALSE,
optimmethod = "subplex",
num_cycles = 1,
methode = "analytical",
correction = FALSE,
verbose = FALSE
```
#### Arguments

 $\mathcal{L}$ 

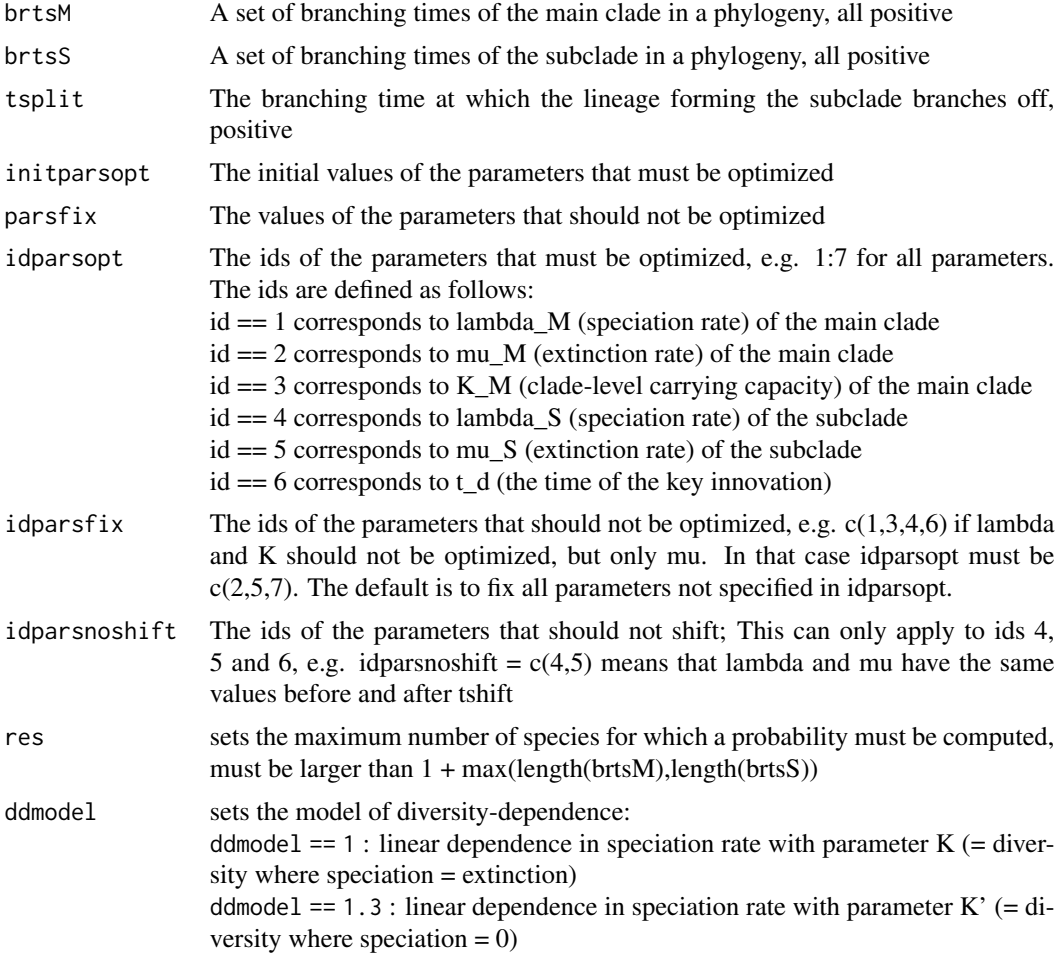

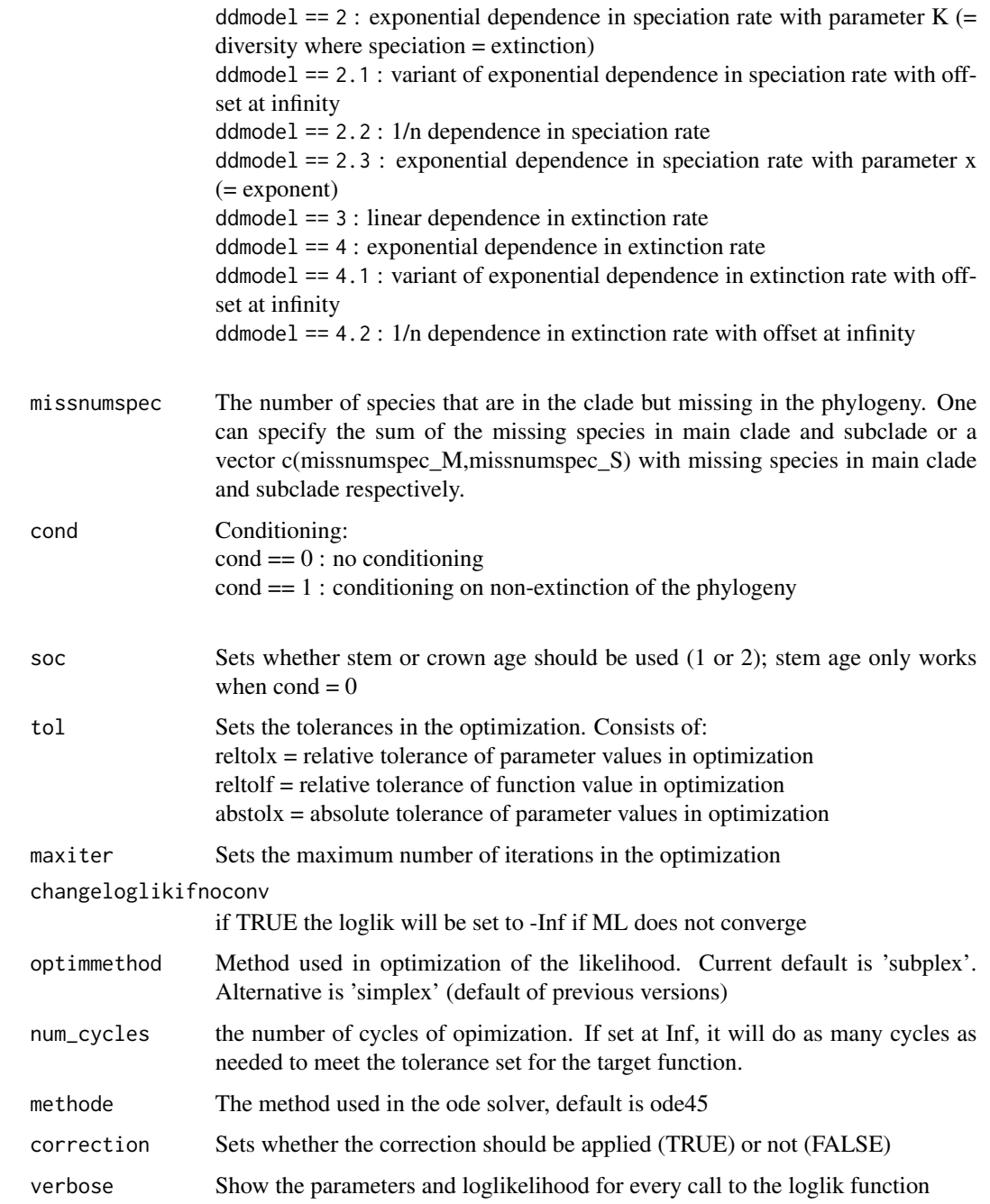

### Details

The output is a dataframe containing estimated parameters and maximum loglikelihood. The computed loglikelihood contains the factor q!  $m!/(q + m)!$  where q is the number of species in the phylogeny and m is the number of missing species, as explained in the supplementary material to Etienne et al. 2012.

#### <span id="page-28-0"></span>Value

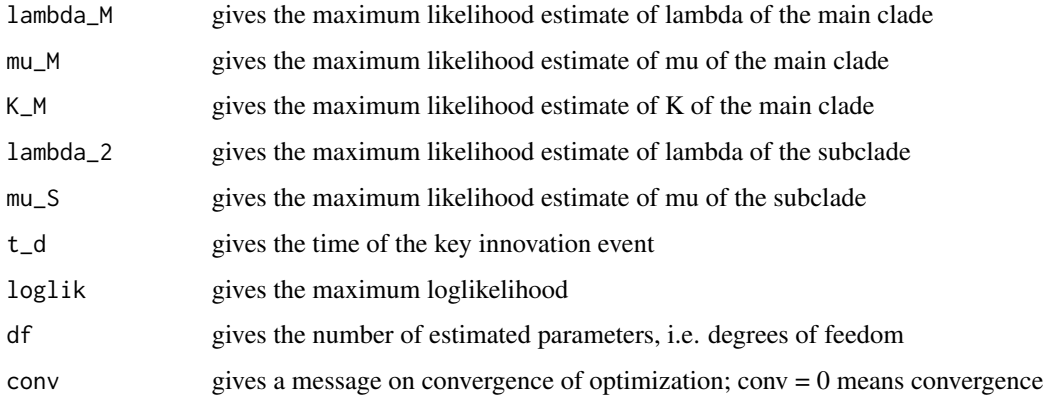

### Note

The optimization may get trapped in local optima. Try different starting values to search for the global optimum.

#### Author(s)

Rampal S. Etienne & Bart Haegeman

#### References

- Etienne, R.S. et al. 2012, Proc. Roy. Soc. B 279: 1300-1309, doi: 10.1098/rspb.2011.1439
- Etienne, R.S. & B. Haegeman 2012. Am. Nat. 180: E75-E89, doi: 10.1086/667574

#### See Also

[dd\\_MS\\_loglik](#page-23-1), [dd\\_ML](#page-20-1), [dd\\_KI\\_ML](#page-9-1), [dd\\_SR\\_ML](#page-36-1),

#### Examples

```
cat("This will estimate parameters for two sets of branching times brtsM, brtsS\n")
cat("without conditioning.\n")
cat("The tolerance of the optimization is set high so runtime is fast in this example.\n")
cat("In real applications, use the default or more stringent settins for tol.\n")
brtsM = 4:10brtsS = seq(0.1, 3.5, 0.7)tsplit = 5dd<sub>MS</sub>ML(brtsM = brtsM, brtsS = brtsS, tsplit = tsplit, idparsopt = c(1:3,6),
          initparsopt = c(0.885, 2e-14, 10, 4.001), idparstx = NULL, parstix = NULL,idparsnoshift = c(4,5), cond = 0, tol = c(3E-1, 3E-1, 3E-1))
```
<span id="page-29-0"></span>

### Description

Simulating a diversity-dependent diversification process where at a given time a new clade emerges with different inherent speciation rate and extinction rate

### Usage

dd\_MS\_sim(pars, age, ddmodel = 1.3)

### Arguments

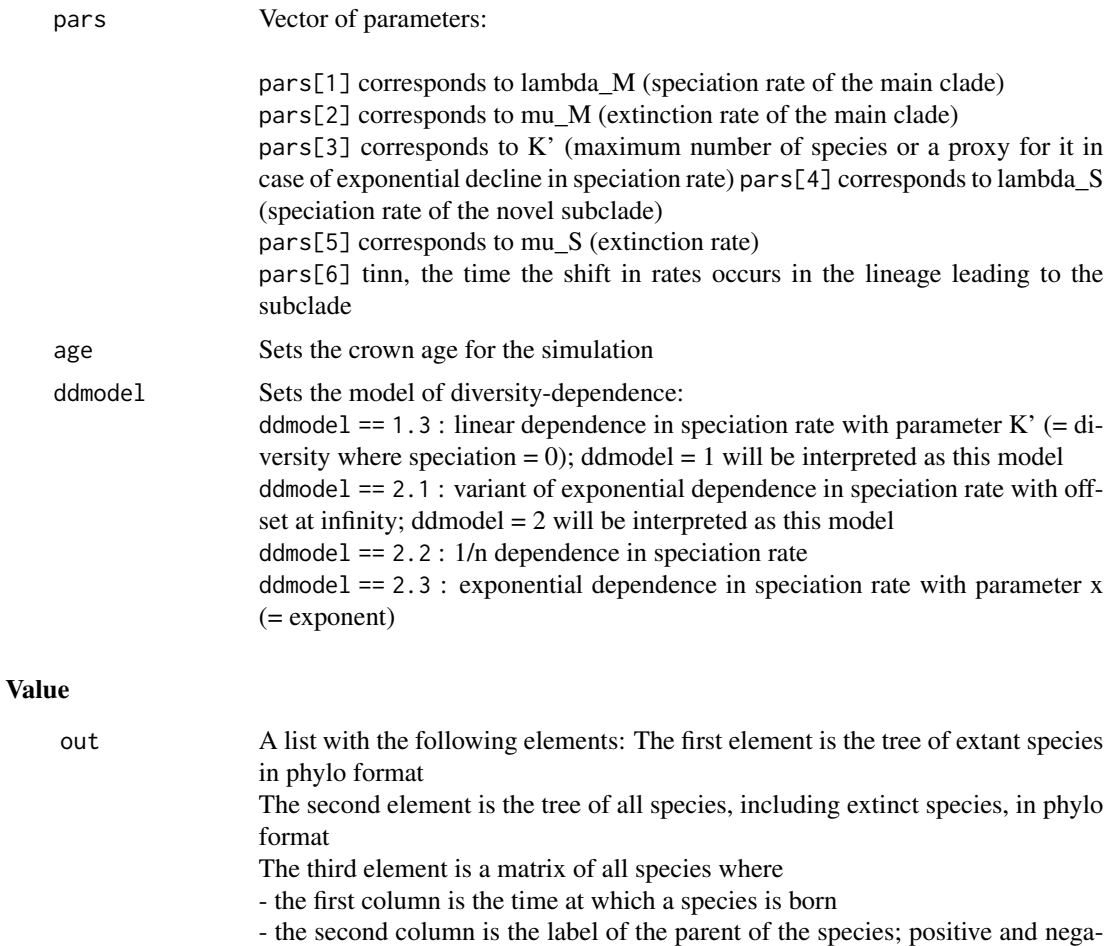

tive values only indicate whether the species belongs to the left or right crown lineage

<span id="page-30-0"></span>- the third column is the label of the daughter species itself; positive and negative values only indicate whether the species belongs to the left or right crown lineage

- the fourth column is the time of extinction of the species

If the fourth element equals -1, then the species is still extant.

- the fifth column indicates whether the species belong to the main clade (0) or the subclade (1)

The fourth element is the subclade tree of extant species (without stem)

The fifth element is the subclade tree of all species (without stem)

The sixth element is the same as the first, except that it has attributed 0 for the main clade and 1 for the subclade

The seventh element is the same as the Second, except that it has attributed 0 for the main clade and 1 for the subclade

The sixth and seventh element will be NULL if the subclade does not exist (because it went extinct).

#### Author(s)

Rampal S. Etienne

### References

- Etienne, R.S. et al. 2012, Proc. Roy. Soc. B 279: 1300-1309, doi: 10.1098/rspb.2011.1439

- Etienne, R.S. & B. Haegeman 2012. Am. Nat. 180: E75-E89, doi: 10.1086/667574

#### Examples

dd\_MS\_sim(c(0.2,0.1,20,0.1,0.05,4),10)

dd\_multiple\_KI\_loglik *Loglikelihood for diversity-dependent diversification models with multiple decoupling (rate shift) events*

### Description

This function computes loglikelihood of a diversity-dependent diversification model for a given set of branching times and parameter values where the diversity-dependent dynamics of subclades decouple from the dynamics of main clades, potentially accompanied by a shift in parameters.

#### Usage

```
dd_multiple_KI_loglik(
  pars1_list,
  pars2,
 brts_k_list,
  missnumspec_list,
  reltol = 1e-14,abstol = 1e-16,
```

```
methode = "lsoda"
\mathcal{L}
```
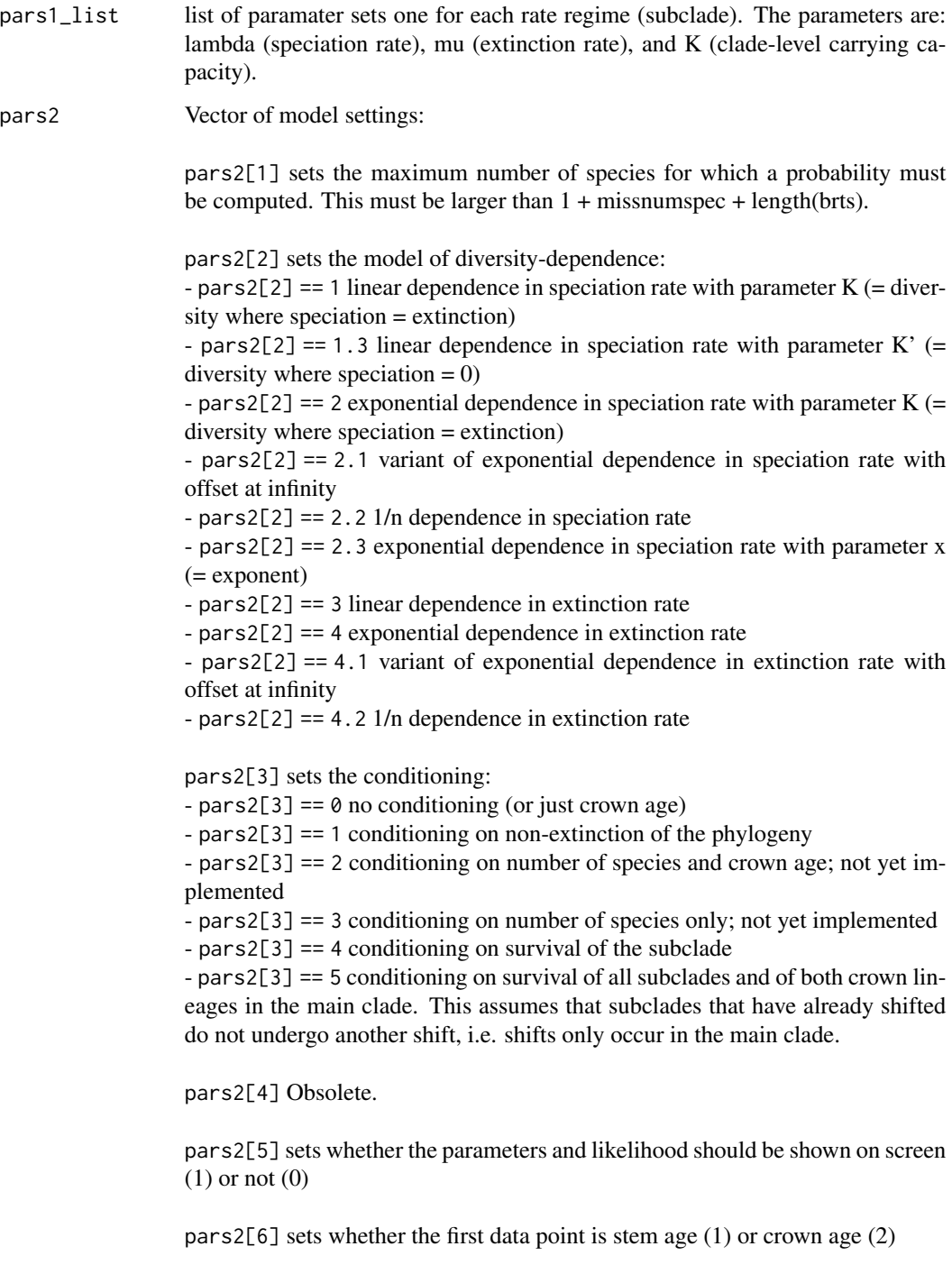

<span id="page-32-0"></span>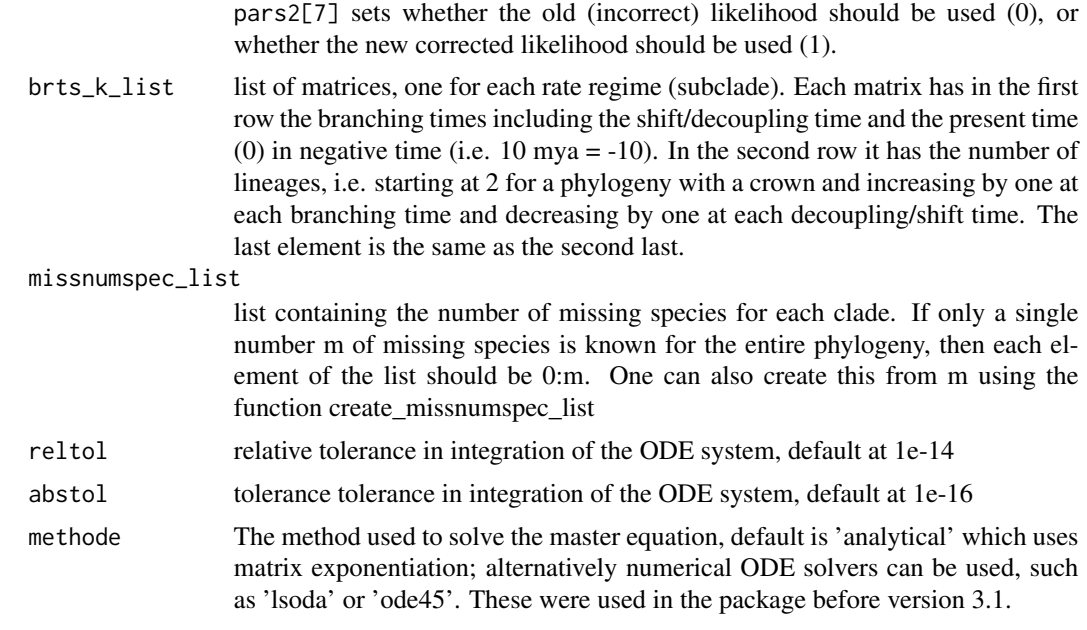

dd\_sim *Function to simulate the diversity-dependent diversification process*

### Description

Simulating the diversity-dependent diversification process

### Usage

dd\_sim(pars, age, ddmodel = 1)

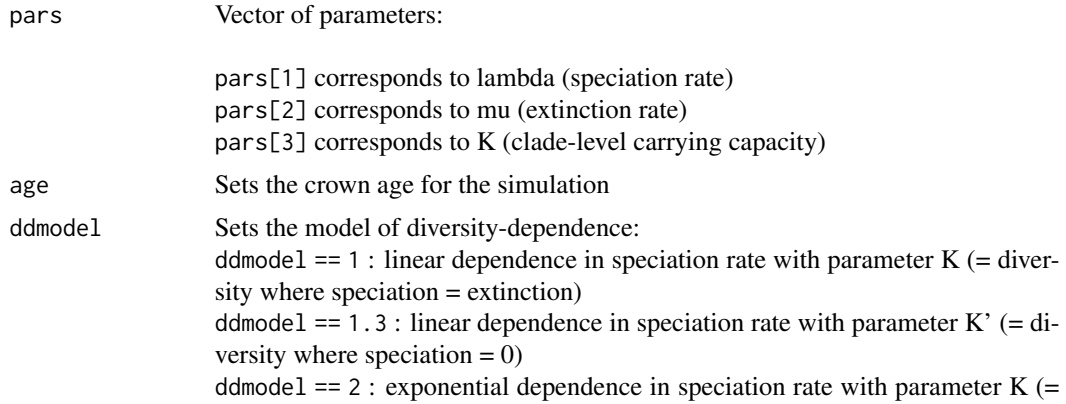

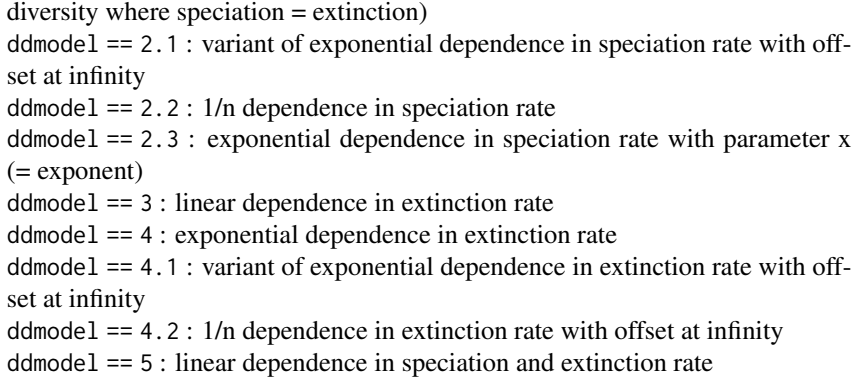

### Value

out A list with the following four elements: The first element is the tree of extant species in phylo format

The second element is the tree of all species, including extinct species, in phylo format

The third element is a matrix of all species where

- the first column is the time at which a species is born

- the second column is the label of the parent of the species; positive and negative values only indicate whether the species belongs to the left or right crown lineage

- the third column is the label of the daughter species itself; positive and negative values only indicate whether the species belongs to the left or right crown lineage

- the fourth column is the time of extinction of the species. If this equals -1, then the species is still extant.

The fourth element is the set of branching times of the tree of extant species.

#### Author(s)

Rampal S. Etienne

### References

- Etienne, R.S. et al. 2012, Proc. Roy. Soc. B 279: 1300-1309, doi: 10.1098/rspb.2011.1439

- Etienne, R.S. & B. Haegeman 2012. Am. Nat. 180: E75-E89, doi: 10.1086/667574

#### Examples

dd\_sim(c(0.2,0.1,20),10)

<span id="page-34-1"></span><span id="page-34-0"></span>dd\_SR\_loglik *Loglikelihood for diversity-dependent diversification models with a shift in the parameters at time t = tshift*

### Description

This function computes loglikelihood of a diversity-dependent diversification model for a given set of branching times and parameter values where the parameters are allowed to shift at time  $t =$  tshift

### Usage

```
dd_SR_loglik(pars1, pars2, brts, missnumspec, methode = "analytical")
```
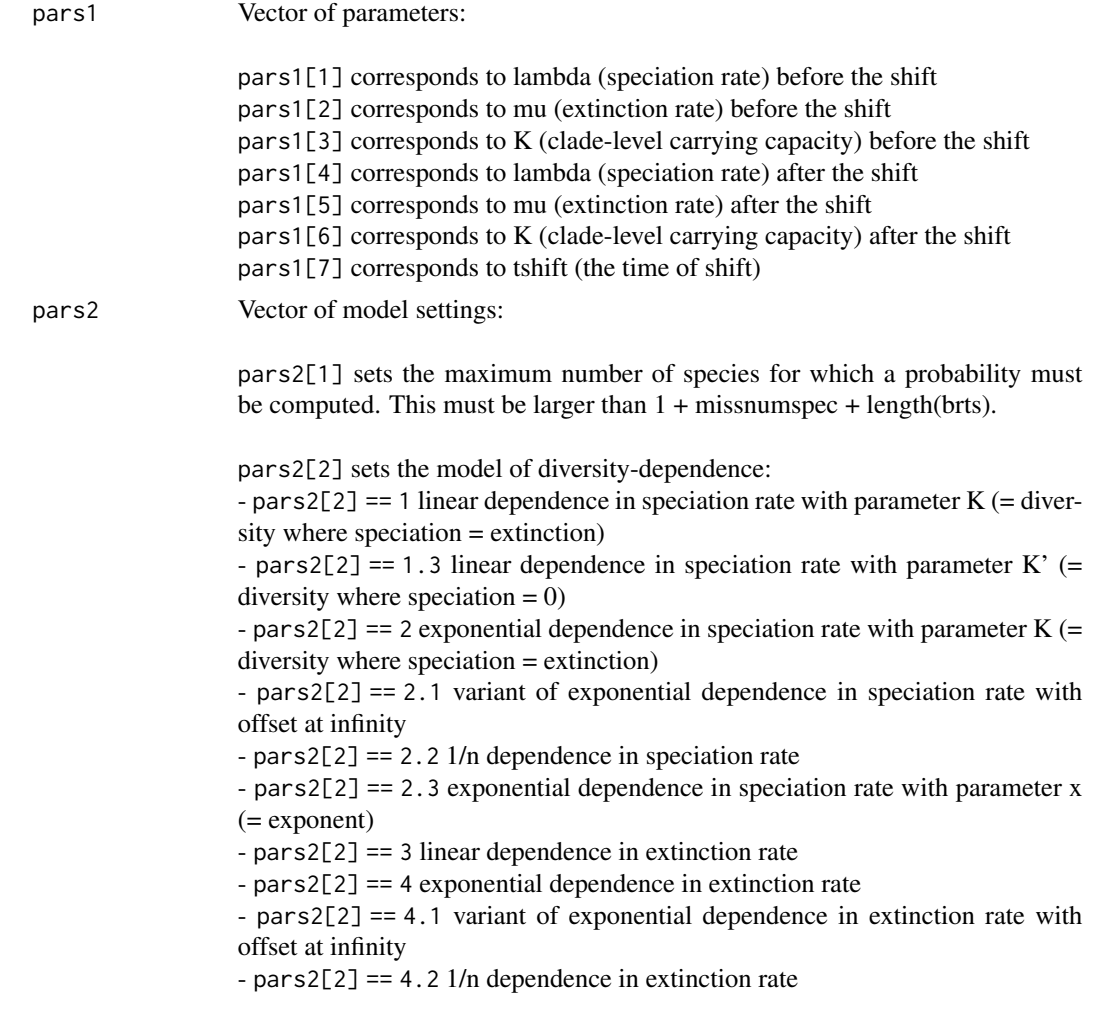

<span id="page-35-0"></span>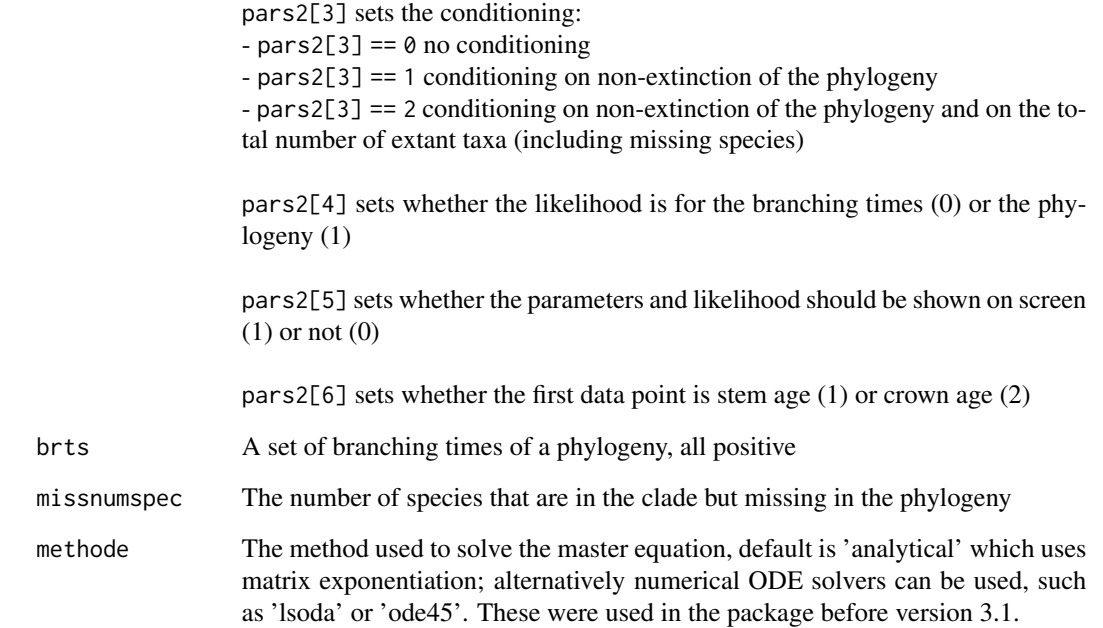

### Value

The loglikelihood

### Author(s)

Rampal S. Etienne & Bart Haegeman

#### References

- Etienne, R.S. et al. 2012, Proc. Roy. Soc. B 279: 1300-1309, doi: 10.1098/rspb.2011.1439
- Etienne, R.S. & B. Haegeman 2012. Am. Nat. 180: E75-E89, doi: 10.1086/667574

### See Also

[dd\\_SR\\_ML](#page-36-1), [dd\\_loglik](#page-15-1), [dd\\_KI\\_loglik](#page-7-1)

### Examples

```
dd_SR\_loglik(pars1 = c(0.2, 0.1, 50, 0.2, 0.1, 70, 5), parse2 = c(100, 1, 1, 1, 0, 2),brts = 1:10, missnumspec = 0)
```
<span id="page-36-1"></span><span id="page-36-0"></span>dd\_SR\_ML *Maximization of the loglikelihood under a diversity-dependent diversification model with a shift in the parameters*

#### Description

This function computes the maximum likelihood estimates of the parameters of a diversity-dependent diversification model with shifting parameters at time  $t =$  tshift for a given set of phylogenetic branching times. It also outputs the corresponding loglikelihood that can be used in model comparisons.

#### Usage

```
dd_SR_ML(
  brts,
 initparsopt = c(0.5, 0.1, 2 \times (1 + length(brts) + missing message), 2 \times (1 + length(brts))+ missnumspec), max(brts)/2),
  partsfix = NULL,idparsept = c(1:3, 6:7),
  idparsfix = NULL,
 idparsnoshift = (1:7)[c(-idparsept, (-1)^{d}(length(idparsefix) != 0) * idparsefix)],res = 10 * (1 + length(brts) + missing.ddmodel = 1,
  missnumspec = 0,
  cond = 1,
  btorph = 1,
  soc = 2,
  allbp = FALSE,
  tol = c(0.001, 1e-04, 1e-06),
  maxiter = 1000 * \text{round}((1.25)^{\text{length}}(idparsept)),changeloglikifnoconv = FALSE,
  optimmethod = "subplex",
  num_cycles = 1,
  methode = "analytical",
  verbose = FALSE
)
```
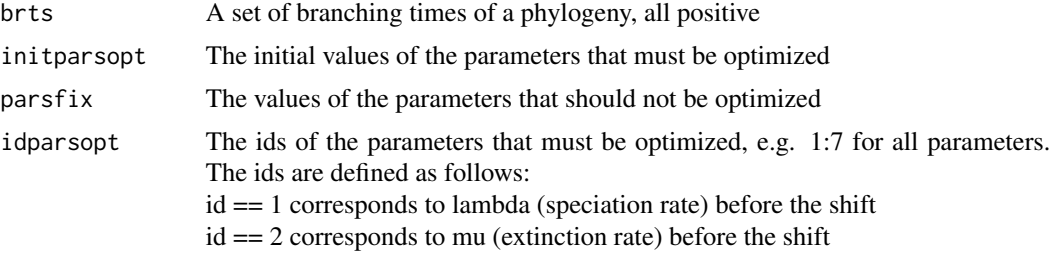

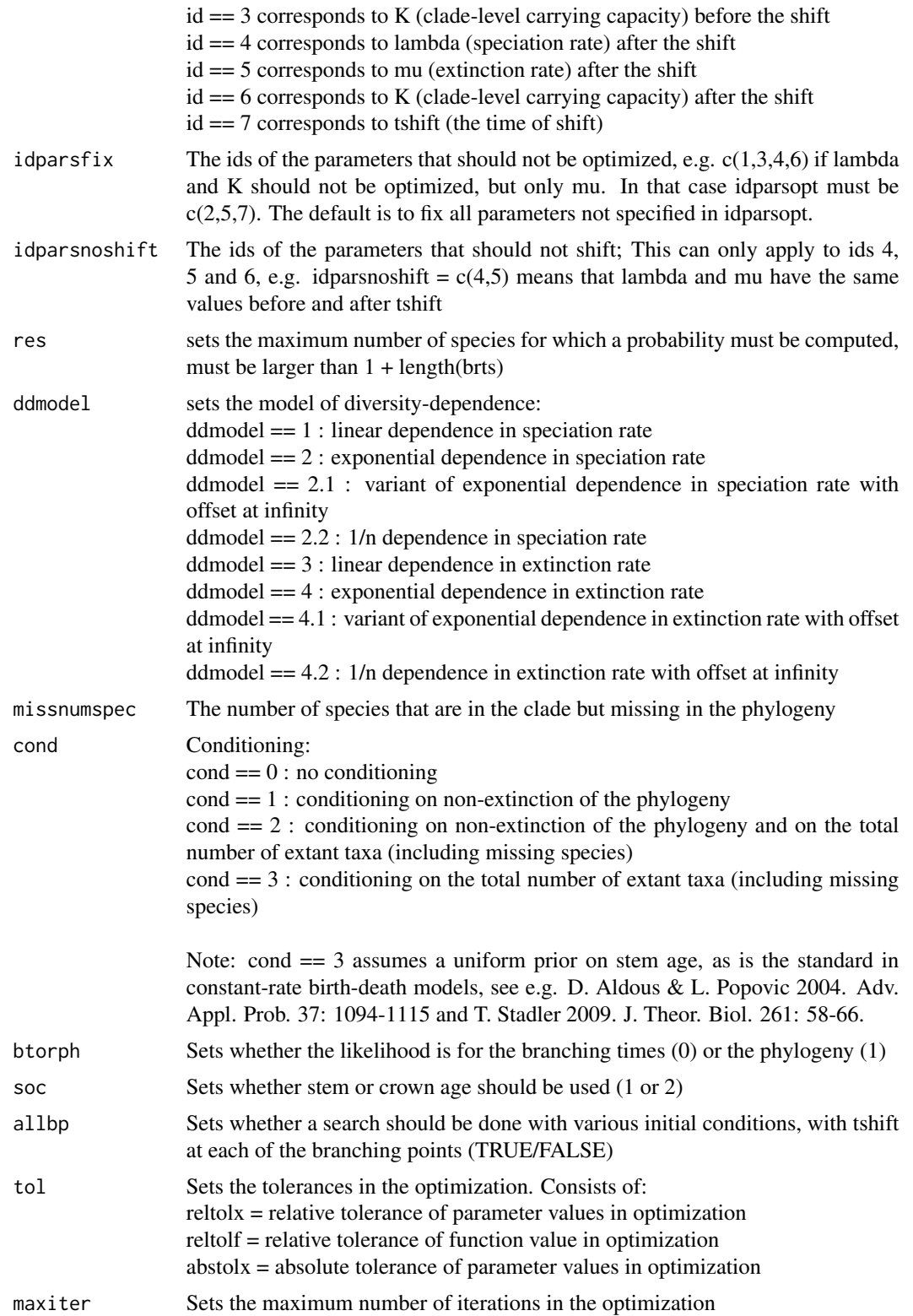

### dd\_SR\_ML 39

#### changeloglikifnoconv

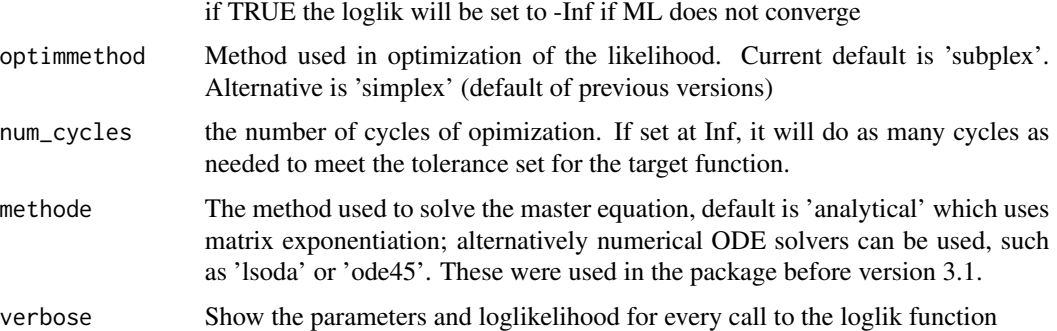

#### Details

The output is a dataframe containing estimated parameters and maximum loglikelihood. The computed loglikelihood contains the factor q! m!/(q + m)! where q is the number of species in the phylogeny and m is the number of missing species, as explained in the supplementary material to Etienne et al. 2012.

#### Value

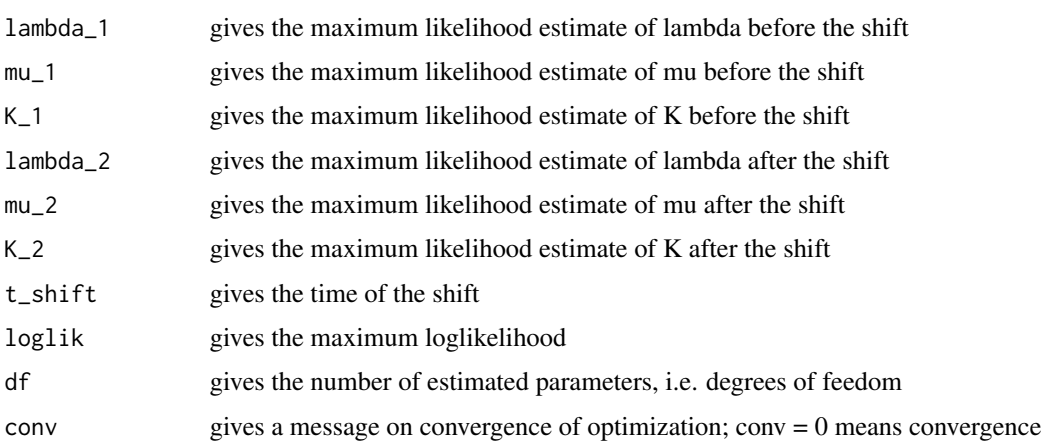

#### Note

The optimization may get trapped in local optima. Try different starting values to search for the global optimum.

#### Author(s)

Rampal S. Etienne & Bart Haegeman

### References

- Etienne, R.S. et al. 2012, Proc. Roy. Soc. B 279: 1300-1309, doi: 10.1098/rspb.2011.1439
- Etienne, R.S. & B. Haegeman 2012. Am. Nat. 180: E75-E89, doi: 10.1086/667574

### See Also

[dd\\_SR\\_loglik](#page-34-1), [dd\\_ML](#page-20-1), [dd\\_KI\\_ML](#page-9-1),

#### Examples

```
cat("This will estimate parameters for a sets of branching times brts without conditioning.\n")
cat("The tolerance of the optimization is set ridiculously high to make runtime fast.\n")
cat("In real applications, use the default or more stringent settings for tol.\n")
brts = 1:10dd_SR_ML(brts = brts, initparsopt = c(0.4581, 1E-6, 17.69, 11.09, 8.9999), idparsopt = c(1:3,6,7),
         idparsfix = NULL, parsfix = NULL, idparsnoshift = c(4,5), cond = 0,
         tol = c(1E-1, 1E-1, 1E-1), optimmethod = 'simplex'
\mathcal{L}
```
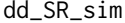

Function to simulate the diversity-dependent diversification process *with a shift in one or more of the parameters*

#### Description

Simulating the diversity-dependent diversification process with a parameter shift at a certain time

#### Usage

```
dd_SR_sim(pars, age, ddmodel = 1)
```
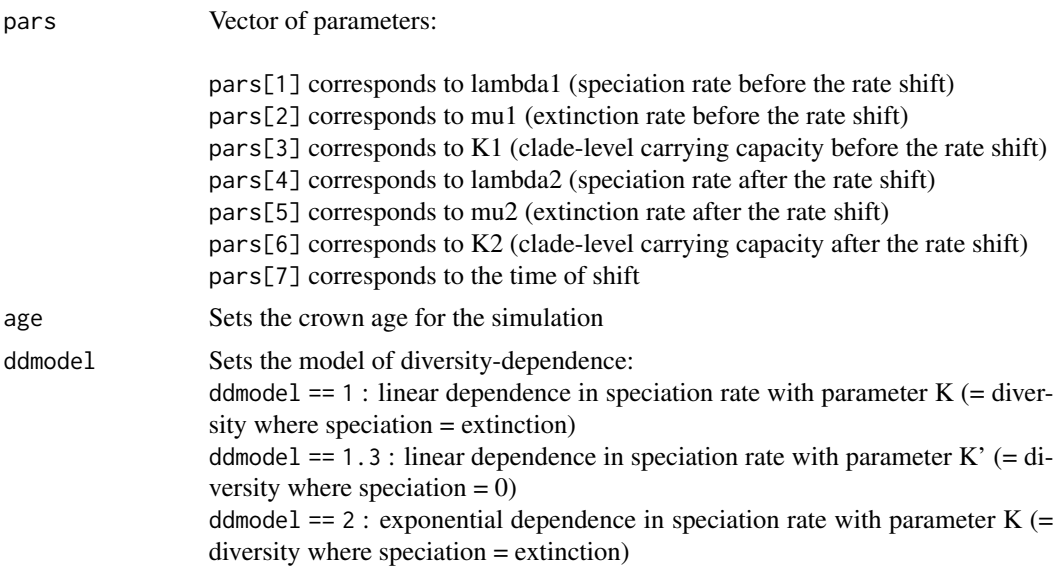

<span id="page-39-0"></span>

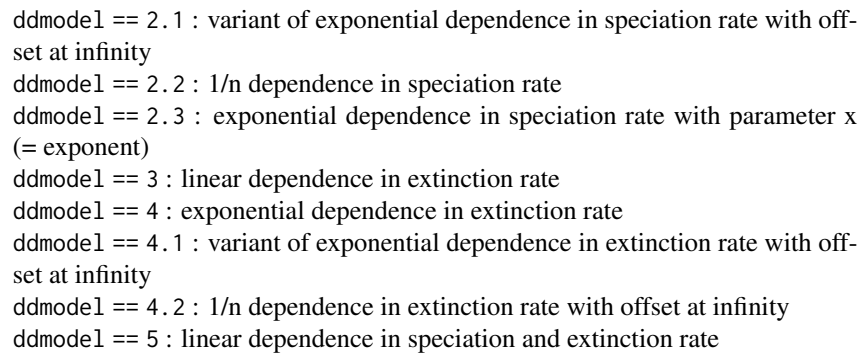

### Value

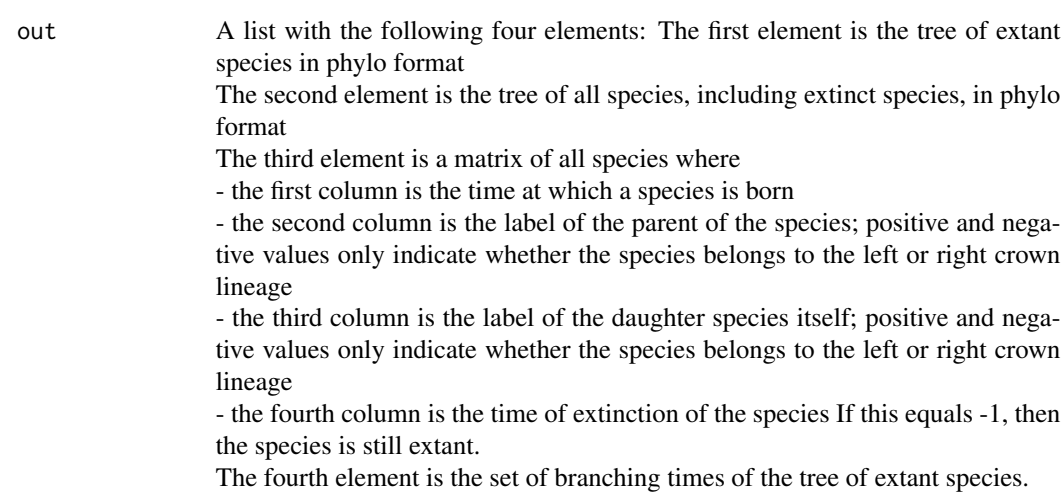

### Author(s)

Rampal S. Etienne

### References

- Etienne, R.S. et al. 2012, Proc. Roy. Soc. B 279: 1300-1309, doi: 10.1098/rspb.2011.1439

- Etienne, R.S. & B. Haegeman 2012. Am. Nat. 180: E75-E89, doi: 10.1086/667574

### Examples

dd\_SR\_sim(c(0.2,0.1,20,0.2,0.1,40,5),10)

<span id="page-41-0"></span>42 L2brts

L2brts *Function to convert a table with speciation and extinction events to a set of branching times*

### Description

Converting a table with speciation and extinction events to a set of branching times

#### Usage

L2brts(L, dropextinct =  $T$ )

### Arguments

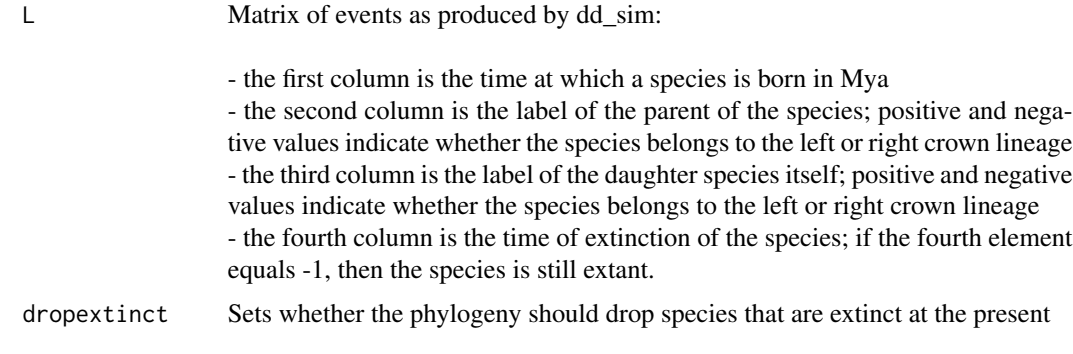

### Value

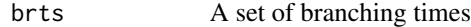

### Author(s)

Rampal S. Etienne

### References

- Etienne, R.S. et al. 2012, Proc. Roy. Soc. B 279: 1300-1309, doi: 10.1098/rspb.2011.1439 - Etienne, R.S. & B. Haegeman 2012. Am. Nat. 180: E75-E89, doi: 10.1086/667574

### Examples

sim = dd\_sim(c(0.2,0.1,20),10) phy = L2brts(sim\$L) plot(phy)

<span id="page-42-0"></span>

### Description

Converting a table with speciation and extinction events to a phylogeny

#### Usage

 $L2phylo(L, dropextinct = T)$ 

#### Arguments

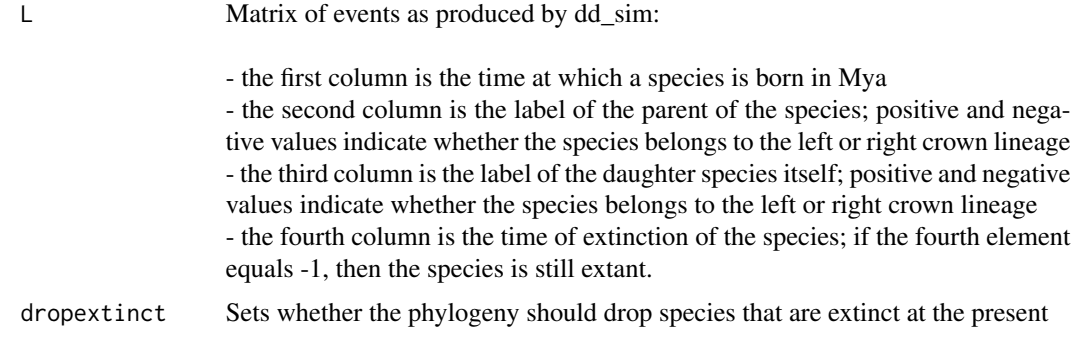

#### Value

phy A phylogeny of the phylo type

### Author(s)

Rampal S. Etienne

#### References

- Etienne, R.S. et al. 2012, Proc. Roy. Soc. B 279: 1300-1309, doi: 10.1098/rspb.2011.1439 - Etienne, R.S. & B. Haegeman 2012. Am. Nat. 180: E75-E89, doi: 10.1086/667574

### Examples

sim = dd\_sim(c(0.2,0.1,20),10) phy = L2phylo(sim\$L) plot(phy)

<span id="page-43-0"></span>

### Description

A wrapper to use several optimization routines, currently only 'simplex' (a method adopted from Matlab, or 'subplex', from the R package subplex). The function is called from several packages by the same author.

#### Usage

```
optimizer(
 optimmethod = "simplex",
  optimpars = c(1e-04, 1e-04, 1e-06, 1000),
  num_cycles = 1,
  fun,
  trparsopt,
  jitter = 0,
  ...
)
```
### Arguments

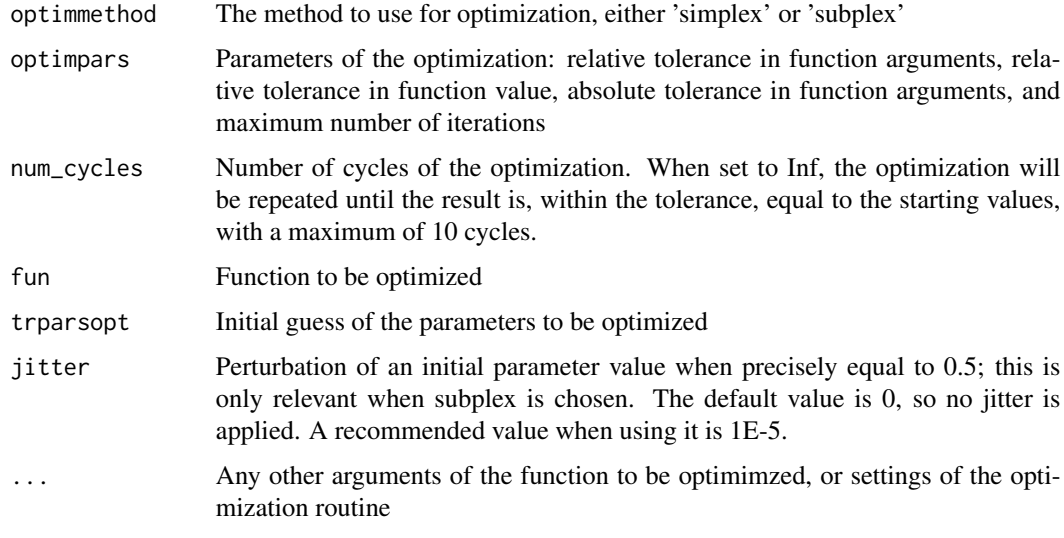

#### Value

.

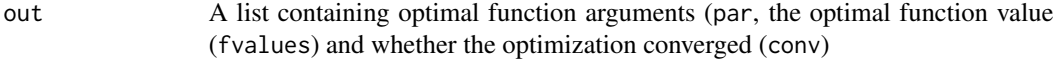

#### <span id="page-44-0"></span>phylo2L 45

### Author(s)

Rampal S. Etienne

### Examples

cat("No examples")

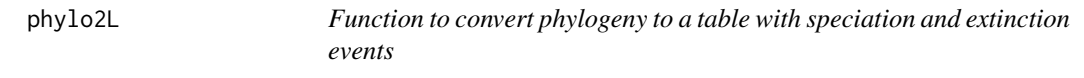

### Description

Converting a phylogeny to a table with speciation and extinction events

### Usage

phylo2L(phy)

### Arguments

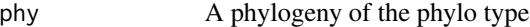

### Value

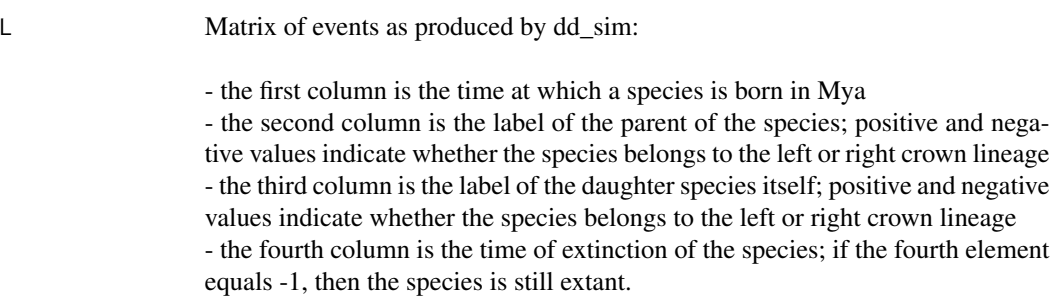

### Author(s)

Liang Xu

### References

- Etienne, R.S. et al. 2012, Proc. Roy. Soc. B 279: 1300-1309, doi: 10.1098/rspb.2011.1439
- Etienne, R.S. & B. Haegeman 2012. Am. Nat. 180: E75-E89, doi: 10.1086/667574

### Examples

```
sim = dd_sim(c(0.2, 0.1, 20), 10)phy = sim$tas
L = phylo2L(phy)phy2 = L2phylo(L, dropextinct = FALSE)
graphics::par(mfrow = c(1,3))graphics::plot(phy)
graphics::plot(phy2)
graphics::plot(L2phylo(sim$L, dropextinct = FALSE))
```
rng\_respecting\_sample *Sampling in which zero probabilities are removed*

#### Description

Sampling in which zero probabilities are removed

### Usage

rng\_respecting\_sample(x, size, replace, prob)

#### Arguments

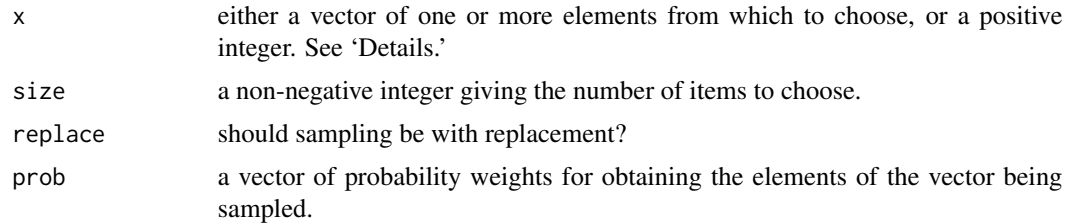

#### Value

a vector of length size with elements drawn from either x or from the integers 1:x.

#### Note

thanks to Pedro Neves for finding this feature in base::sample

#### Author(s)

Richel J.C. Bilderbeek

### See Also

See [sample](#page-0-0) for more details

<span id="page-45-0"></span>

#### <span id="page-46-0"></span>roundn and the contract of the contract of the contract of the contract of the contract of the contract of the contract of the contract of the contract of the contract of the contract of the contract of the contract of the

### Examples

```
# Number of draws
n < -1000# Do normal sampling
set.seed(42)
draws_1 <- DDD:::rng_respecting_sample(
 1:3, size = n, replace = TRUE, prob = c(1.0, 1.0, 1.0)
)
# Do a sampling with one element of probability zero
set.seed(42)
draws_2 <- DDD:::rng_respecting_sample(
 1:4, size = n, replace = TRUE, prob = c(1.0, 1.0, 1.0, 0.0)
\lambdatestit::assert(sum(draws_2 == 4) == \theta)
testit::assert(draws_1 == draws_2)
# Use base sampling will give different results,
# as it results in different RNG values
set.seed(42)
draws_3 <- sample(
 1:4, size = n, replace = TRUE, prob = c(1.0, 1.0, 1.0, 0.0)
)
testit::assert(sum(draws_3 == 4) == 0)testit::assert(!all(draws_1 == draws_3))
```
roundn *Rounds up in the usual manner*

### Description

The standard round function in R rounds x.5 to the nearest even integer. This is odd behavior that is corrected in roundn

#### Usage

roundn(x, digits =  $\theta$ )

#### Arguments

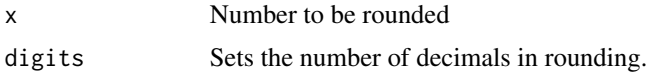

#### Value

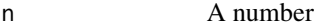

#### 48 sample2

### Author(s)

Rampal S. Etienne

### Examples

```
round(2.5)
roundn(2.5)
round(3.5)
roundn(3.5)
round(2.65, \text{digits} = 1)roundn(2.65, digits = 1)round(2.75, \text{digits} = 1)roundn(2.75, digits = 1)
```
sample2 *Takes samples in the usual manner*

### Description

The standard sample function in R samples from n numbers when  $x = n$ . This is unwanted behavior when the size of the vector to sample from changes dynamically. This is corrected in sample2

#### Usage

sample2(x, size, replace = FALSE, prob = NULL)

### Arguments

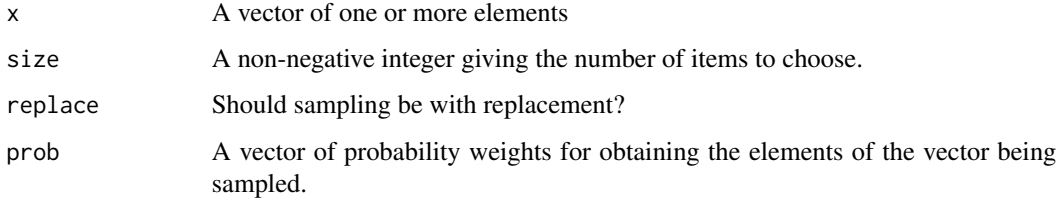

### Value

sam A vector of length size that is sampled from x.

#### Author(s)

Rampal S. Etienne

<span id="page-47-0"></span>

#### <span id="page-48-0"></span>simplex **49**

### Examples

 $sample(x = 10, size = 5, replace = TRUE)$ sample2( $x = 10$ , size = 5, replace = TRUE)

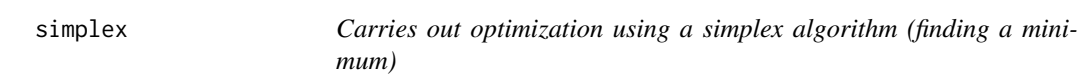

### Description

Function to optimize target function using a simplex method adopted from Matlab

### Usage

simplex(fun, trparsopt, optimpars, ...)

### Arguments

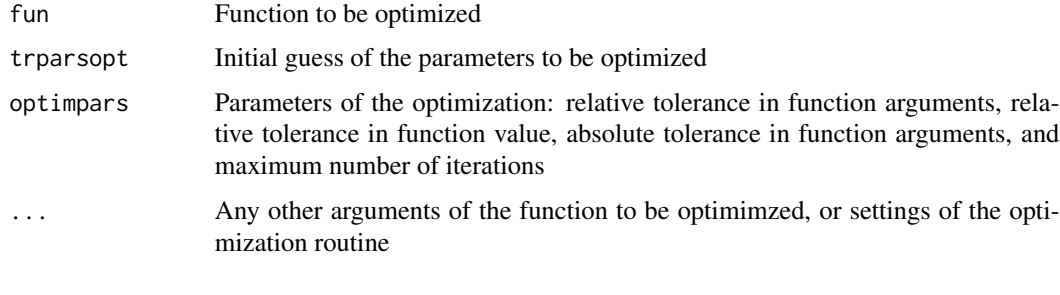

### Value

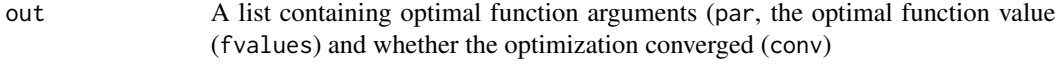

### Author(s)

.

Rampal S. Etienne

### Examples

cat("No examples")

<span id="page-49-0"></span>

### Description

Simulates a phylogenetic tree branching according to a time-dependent process calibrated on the expected number of species under a diversity-dependent process over time.

#### Usage

 $td\_sim(pars, age, ddmodel = 1, methode = "ode45")$ 

### Arguments

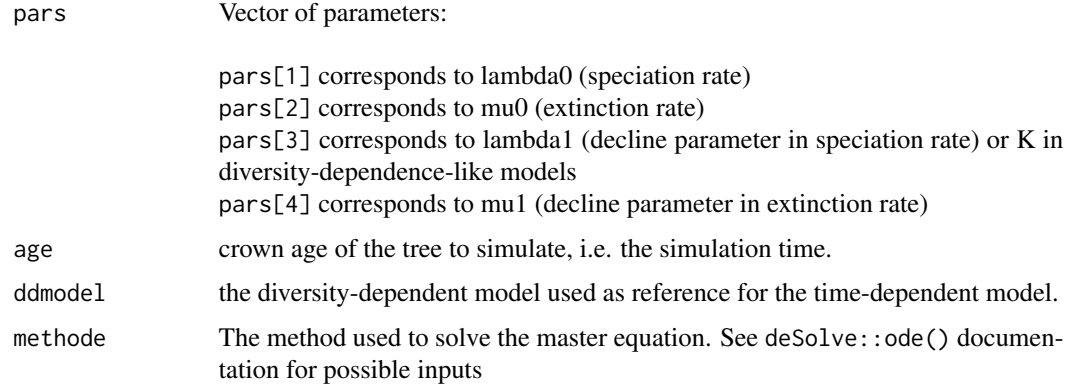

### Value

A list with the following four elements: The first element is the tree of extant species in phylo format

The second element is the tree of all species, including extinct species, in phylo format

The third element is a matrix of all species where - the first column is the time at which a species is born

- the second column is the label of the parent of the species; positive and negative values only indicate whether the species belongs to the left or right crown lineage

- the third column is the label of the daughter species itself; positive and negative values only indicate whether the species belongs to the left or right crown lineage

- the fourth column is the time of extinction of the species. If this equals -1, then the species is still extant.

#### Author(s)

César Martinez, Rampal S. Etienne

<span id="page-50-0"></span>

#### Description

Function to transform pars in a way that is more useful for optimization: trpars  $\lt$ - sign(pars)  $*$ pars/(sign(pars) + pars);

#### Usage

```
transform_pars(pars)
```
### Arguments

pars Parameters to be transformed

### Value

Transformed parameters

### Author(s)

Rampal S. Etienne

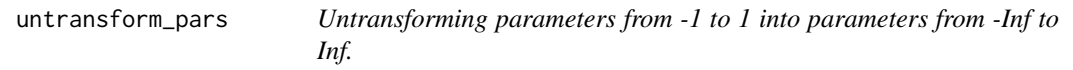

### Description

Function to untransform pars after optimization: pars <- sign(trpars) \* trpars/(sign(trpars) - trpars);

### Usage

```
untransform_pars(trpars)
```
### Arguments

trpars Parameters to be untransformed

### Value

Untransformed parameters

#### Author(s)

Rampal S. Etienne

# <span id="page-51-0"></span>Index

∗Topic models bd\_loglik, [2](#page-1-0) bd\_ML, [4](#page-3-0) brts2phylo, [7](#page-6-0) conv, [7](#page-6-0) dd\_KI\_loglik, [8](#page-7-0) dd\_KI\_ML, [10](#page-9-0) dd\_KI\_sim, [14](#page-13-0) dd\_loglik, [16](#page-15-0) dd\_LR, [18](#page-17-0) dd\_ML, [21](#page-20-0) dd\_MS\_loglik, [24](#page-23-0) dd\_MS\_ML, [26](#page-25-0) dd\_MS\_sim, [30](#page-29-0) dd\_sim, [33](#page-32-0) dd\_SR\_loglik, [35](#page-34-0) dd\_SR\_ML, [37](#page-36-0) dd\_SR\_sim, [40](#page-39-0) L2brts, [42](#page-41-0) L2phylo, [43](#page-42-0) optimizer, [44](#page-43-0) phylo2L, [45](#page-44-0) roundn, [47](#page-46-0) sample2, [48](#page-47-0) simplex, [49](#page-48-0) bd\_loglik, [2,](#page-1-0) *[6](#page-5-0)* bd\_ML, *[4](#page-3-0)*, [4](#page-3-0) brts2phylo, [7](#page-6-0) conv, [7](#page-6-0) dd\_KI\_loglik, [8,](#page-7-0) *[13](#page-12-0)*, *[17](#page-16-0)*, *[26](#page-25-0)*, *[36](#page-35-0)* dd\_KI\_ML, *[10](#page-9-0)*, [10,](#page-9-0) *[24](#page-23-0)*, *[29](#page-28-0)*, *[40](#page-39-0)* dd\_KI\_sim, [14](#page-13-0) dd\_loglik, *[10](#page-9-0)*, [16,](#page-15-0) *[21](#page-20-0)*, *[24](#page-23-0)*, *[26](#page-25-0)*, *[36](#page-35-0)* dd\_LR, [18](#page-17-0) dd\_ML, *[13](#page-12-0)*, *[17](#page-16-0)*, *[21](#page-20-0)*, [21,](#page-20-0) *[29](#page-28-0)*, *[40](#page-39-0)* dd\_MS\_loglik, [24,](#page-23-0) *[29](#page-28-0)* dd\_MS\_ML, *[26](#page-25-0)*, [26](#page-25-0)

dd\_MS\_sim, [30](#page-29-0) dd\_multiple\_KI\_loglik, [31](#page-30-0) dd\_sim, [33](#page-32-0) dd\_SR\_loglik, *[10](#page-9-0)*, *[17](#page-16-0)*, *[26](#page-25-0)*, [35,](#page-34-0) *[40](#page-39-0)* dd\_SR\_ML, *[13](#page-12-0)*, *[24](#page-23-0)*, *[29](#page-28-0)*, *[36](#page-35-0)*, [37](#page-36-0) dd\_SR\_sim, [40](#page-39-0) L2brts, [42](#page-41-0) L2phylo, [43](#page-42-0) optimizer, [44](#page-43-0) phylo2L, [45](#page-44-0) rng\_respecting\_sample, [46](#page-45-0) roundn, [47](#page-46-0) sample, *[46](#page-45-0)* sample2, [48](#page-47-0) simplex, [49](#page-48-0) td\_sim, [50](#page-49-0) transform\_pars, [51](#page-50-0) untransform\_pars, [51](#page-50-0)